# <sup>2024</sup> **Podcasts** +Audiovisual +Inteligencia Artificial

Tres poderosas herramientas para el proceso de enseñanza y aprendizaje

¡Despega!

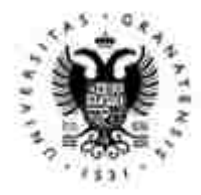

**UNIVERSIDAD** DE GRANADA

planFIDO | UGR |

#### INDICE

# el proceso de enseñanza y aprendizaje

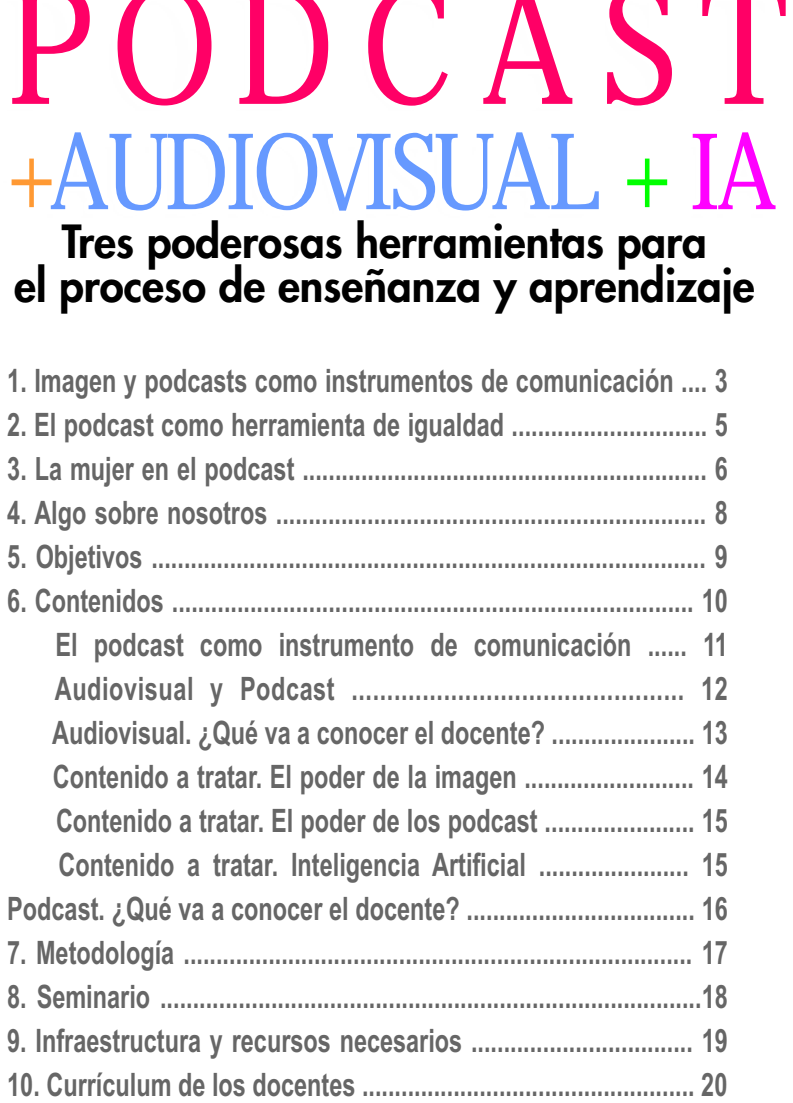

PODCAST GRANDA

 $\overline{C}$ 

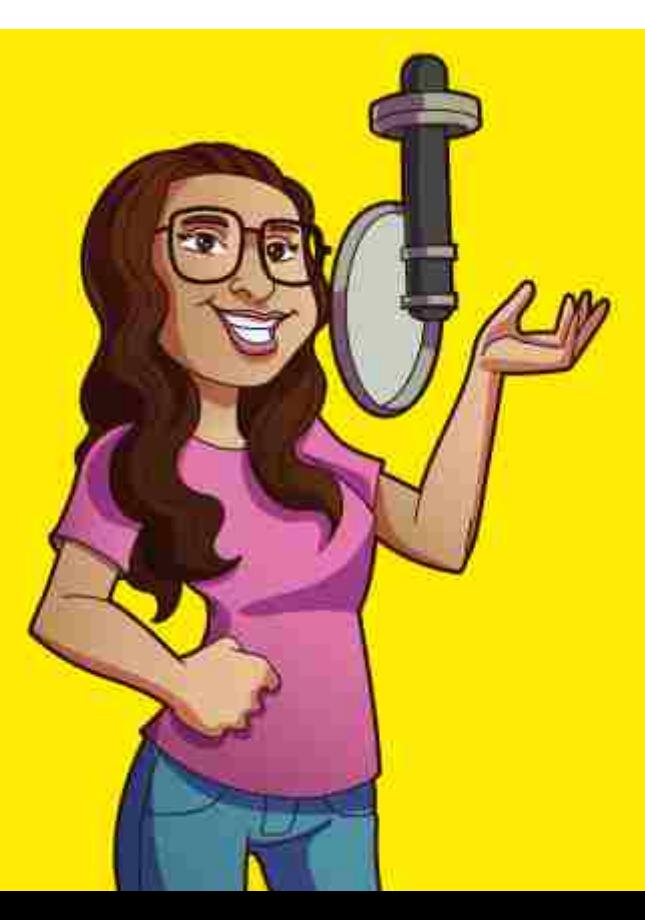

**El podcast como instrumento de comunicación estratégica y diferenciación** 

 $\star$ 

 $\epsilon$ 

 $\bullet$ 

٠

×

#### FI PODCAST COMO HERRAMIENTA +AUDIOVISUAL+IA **PODCAST**

E **MUNDO**". l mundo **audiovisual**, las IA y los **podcast** son herramientas indispensables para la docencia. Bajo esta premisa, hemos creado un programa de formación para ofrecer a los **profesores UN ALTAVOZ** y que su mensaje pueda ser escuchado en **TODO EL**

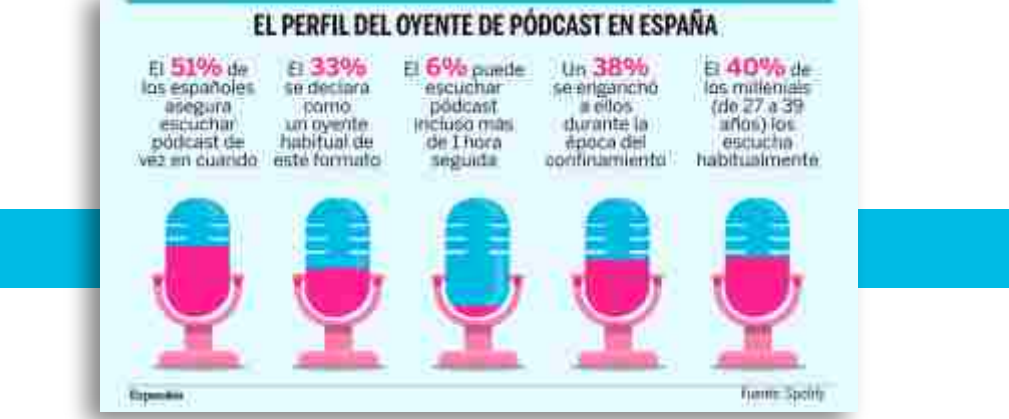

os objetivos de este programa formativo serán dos. En primer luga crear desde cero un canal de comunicación propio y nutrirlo comunicación propio y nutrirlo comunicación propio y nutrirlo comunicación propio y nutrirlo com os objetivos de este programa formativo serán dos. En primer lugar, aprender a crear desde cero un canal de comunicación propio y nutrirlo con contenidos originales y de calidad. Y, por otro lado, facilitar las herramientas y conocimientos

En este programa formativo, cada docente aprenderá a crear, editar y publicar sus propios podcasts, así como a producir sus propios contenidos audiovisuales con una inversión mínima. Todo de una forma fácil, sencilla y muy creativa.

### **¿Por qué hacer un podcast para mis alumnos?**

PODCAST GRANDA

Porque es más fácil y se necesitan menos medios. Pero, sobre todo, por una cuestión de números. *Existen 75.000.000 de Youtubers frente a 1.000.000 de podcasters* y, de estos últimos, sólo hay *500.000 en activo.* 

Son muchas las empresas, formadores e instituciones de enseñanza que ya utilizan esta novedosa y original forma de comunicación: periódicos, radios, bancos, aseguradoras... Como ejemplo, la entidad financiera BBVA tiene 16 podcasts en activo. *¿Necesitas más razones?* 

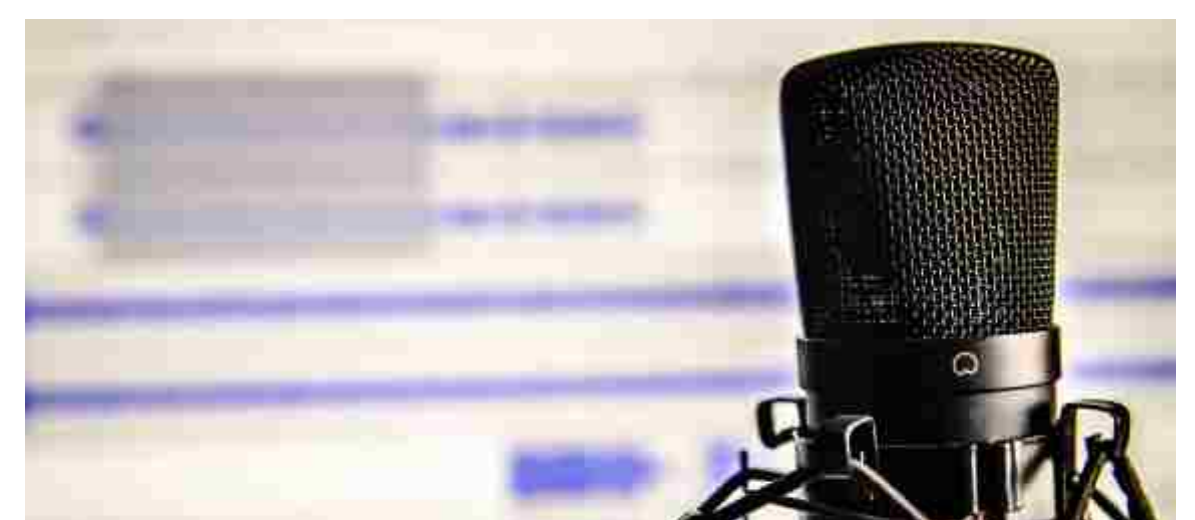

Conocer acerca del mundo audiovisual y de los podcasts es un complemento maravilloso para cualquier formador. No sólo dará un valor añadido a nuestras classes, sino que podremos sugerir contenidos adicionales, más allá de onocer acerca del mundo audiovisual y de los podcasts es un complemento maravilloso para cualquier formador. No sólo dará un valor añadido a nuestras clases, sino que podremos sugerir contenidos adicionales, más allá de las clases, profesor) o trabajando codo con codo con los alumnos, podremos crear contenidos para el debate y el estudio y todo ello de una forma original, diferente y motivadora. **PODCA**<br>
+AUDIOVISUAL<br>
+AUDIOVISUAL<br>
+AUDIOVISUAL<br>
classes, si<br>
para compartir cc<br>
creatu podcastd<br>
incidence of lengths and contable<br>
(The side of lengths and position)<br>
(The speed Hotel Survey are position)<br>
(Despegal Ho

#### **Crea tu podcast desde cero**..

iniciarse en el mundo del podcast es más fácil de lo que crees. Sólo necesitas conocer las herramientas y entender su lenguaje.

¿Te imaginas poder decir a tus alumnos que pueden ampliar sus conocimientos sobre la clase que acabas de dar visitando tu podcast? ¿O debatir con ellos y subirlo como un podcast? Son muchas las posibilidades que nos brinda esta maravillosa forma de comunicación y en este curso aprenderás a hacerlo por ti mismo.

**¡Despega!** Hoy en día es más que necesario conocer cómo funciona el mundo audiovisual para poder hablar el mismo lenguaje que nuestros alumnos. Yaquí aprenderás a hacerlo.

**¿La creatividad nace o se hace?** ¿Somos creativos? ¿Cómo funciona la creatividad? Aprender a ser creativos hará que nuestras clases sean más originales y llamativas.

**No todo vale.** En la actualidad, cualquiera con un teléfono móvil puede realizar vídeos de alta calidad, pero necesitamos otros recursos para que nuestro contenido sea atractivo.

**¿Por qué hacer un podcast?** Conoceremos desde cero qué es un podcast y por qué tenemos que hacer uno. Veremos por qué son un complemento útil y diferente como apoyo a nuestras clases y en qué medida aportan valor a quienes quieran conocer más sobre un tema. El podcast se puede convertir en el medio idóneo para dar a conocer nuestros conocimientos, exponer nuestras dudas y debatir sobre ellas.

**Aprender a usar las plataformas**. ¿Qué son? ¿Para qué sirven? ¿Dónde alojar mi podcast? ¿Qué plataforma elegir? Son muchas las dudas que surgen en este aspecto y aquí las solucionaremos todas.

La imagen lo es todo y para un podcast... ¡TAMBIÉN! Los podcasts también tienen su propia imagen y su propio lenguaje y deberemos tener en cuenta esto a la hora de crearlos. ¡Domina el audiovisual y el podcast y tendrás el mundo a tus pies!

**La grabación.** Una vez claros los contenidos, toca grabar. Hablaremos de la grabación, de cómo abordar un programa y de todos los problemas que pueden surgir en esta etapa.

**La edición.** Es, con toda seguridad, una de las partes más importantes del podcast. Una buena edición puede solucionar multitud de problemas que han podido surgir en la grabación.

**CASOS DE ÉXITO.** Conoceremos a otros podcasters que han triunfado y nos contarán cuál

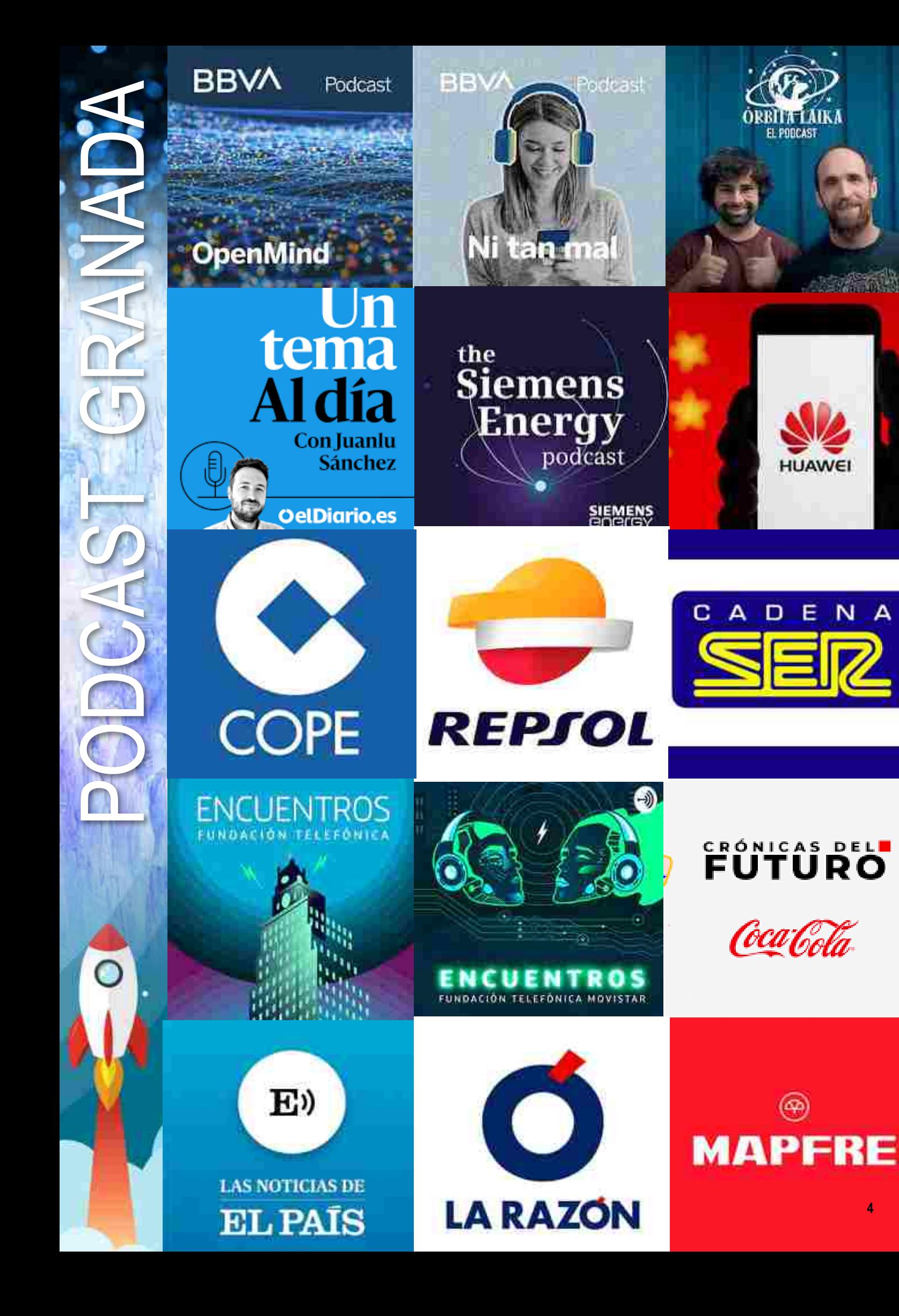

A

# **El podcast como herramienta de igualdad**

 $\star$ 

C

 $\bullet$ 

 $\bullet$ 

 $\star$ 

# PODCAST GRANDA **PODCAST** +AUDIOVISUAL+IA

as **mujeres ya suponen el 52% de la audiencia de podcast en España**, cuenta **Las murges**<br>Spotify<br>está fidelizado. Spotify en su informe anual 2021. El formato de moda ha llegado para quedarse y continúa creciendo: el 51% de los españoles dice consumir podcasts y un tercio (33%)

(\*) Fuente: Forbes 8 podcasts feministas llenos de humor y activismo Forbes Estos son los podcast que las mujeres<br>deberían haber escuchado este año

Son muchas las que, a día de hoy, utilizan el podcast como altavoz para hacer llegar a la sociedad un mensaje de igualdad, un importante trabajo de concienciación que nuestra sociedad aún debe realizar.

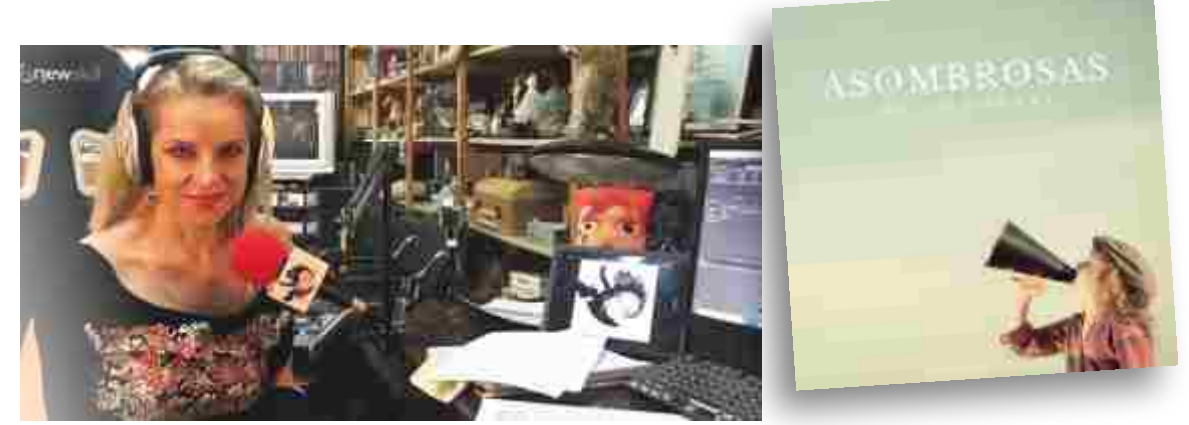

Elena Merino, en su estudio de grabación, y la carátula del podcast de Asombrosas en la sombra, de Ester Laguna.

En 2021, muchas mujeres han sido líderes en crear, producir y presentar sus podcasts. Como ejemplo, *Elena Merino*, con *"Elena en el país de los horrores"*, o *Ester Laguna*, con "*Asombrosas en la sombra"*, un programa que da visibilidad a mujeres que la historia ha relegado a un segundo puesto.

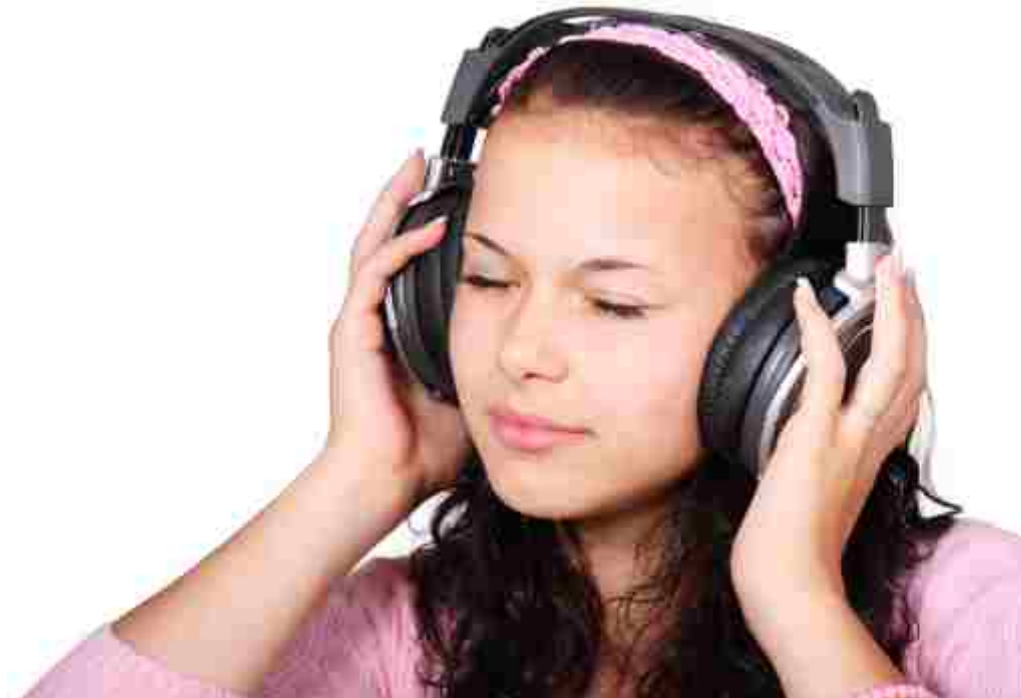

 $\overline{C}$ 

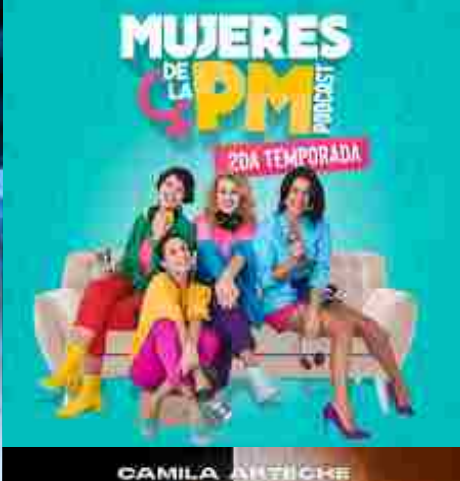

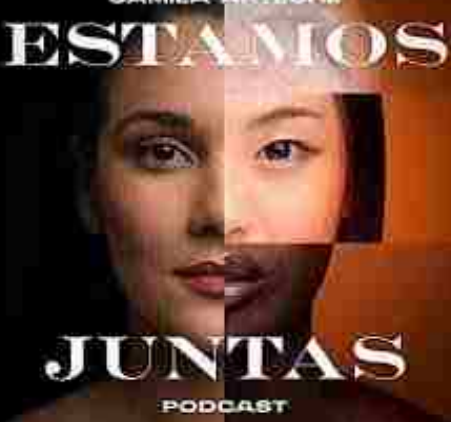

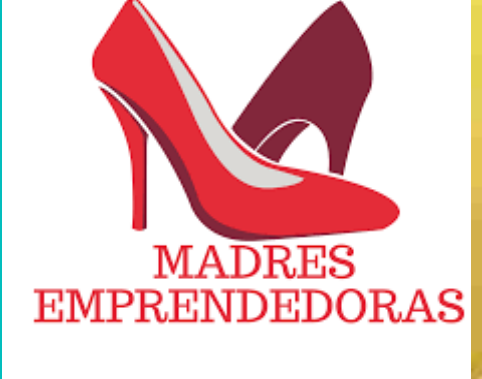

**PODCAST** 

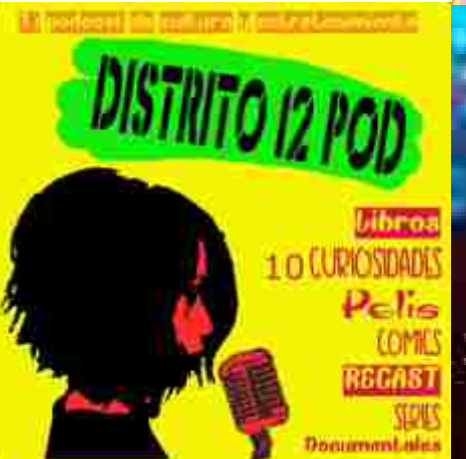

**Podcasts realizados por MUJERES**

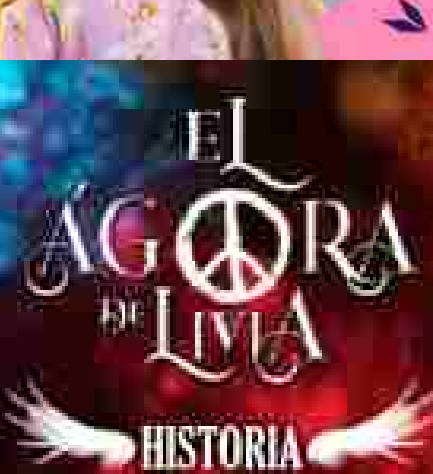

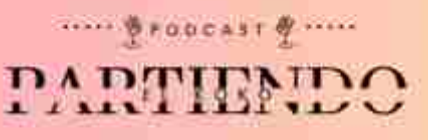

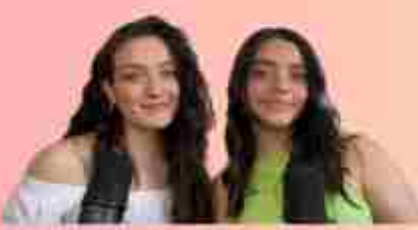

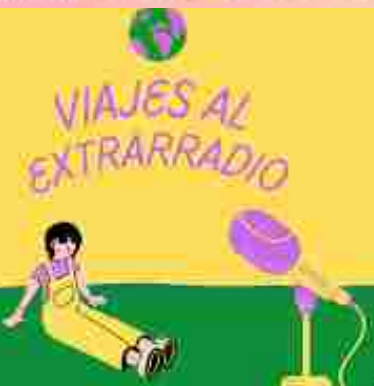

**ST RE VIRVES OUR TE MAKCHA** 

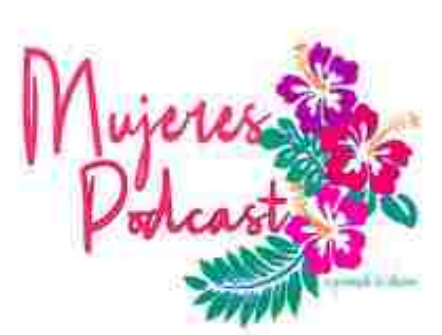

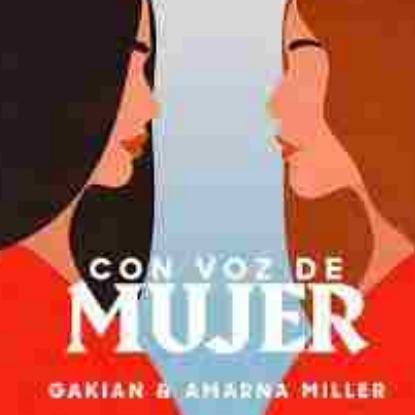

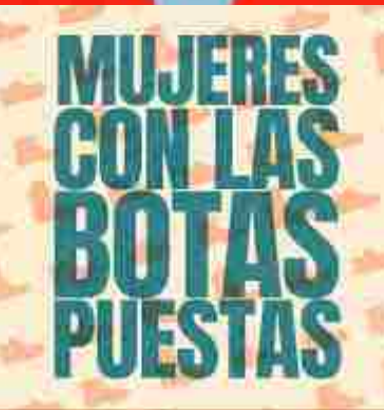

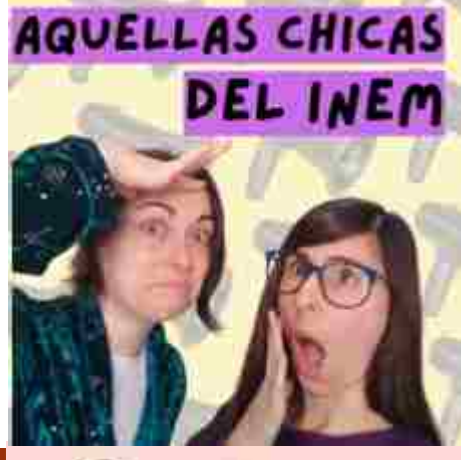

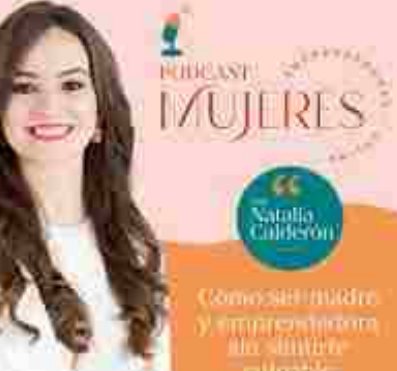

**MUJERES EN LA**<br>**CIENCIA** .<br>In the to holder section in a

**CONTRACTOR** 

**7**

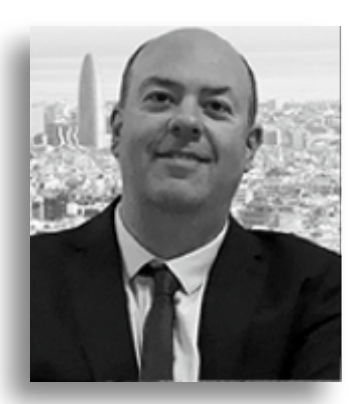

PODCAST GRANDA

# **Daniel Arias Aranda**

Is un economista español. Catedrático de Organización de Empresas de la Facultad de Ciencias Económicas y Empresariales de la Universidad de Granada.

**Renault Comunista español, Catedrático**<br> **Contains Económicas y Empresariales de Universidad de Granada.**<br> **Conses se han centrado en la Dirección de Operacio**<br> **nnovación, Gestión de Empresas de Servicios, Relación en de** Sus investigaciones se han centrado en la Dirección de Operaciones, Gestión de la Innovación, Gestión de Empresas de Servicios, Relación entre la implantación de Sistemas de Planificación de Recursos Empresariales (ERP) avanzados y la Gestión de la Cadena de suministro y Simulación. También ha publicado trabajos en el ámbito del I+D+i en el ámbito de la Alimentación Funcional así como relativos al Desarrollo Empresarial en el Parque Tecnológico de Ciencias de la Salud de Granada en su etapa como Director del Centro de Planificación y Desarrollo Empresarial del Parque Tecnológico de Ciencias de la Salud

Desde 2017 es colaborador del Podcast "Días Extraños" de Santiago Camacho con la Sección "Economía Extraña" y de Frikilosofía con Tomás García Baringo

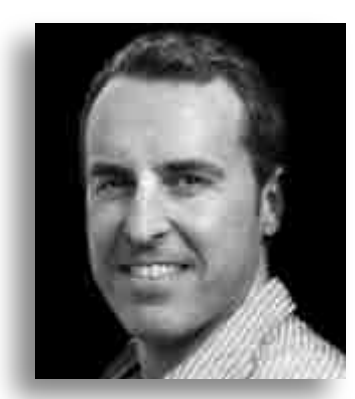

# **Tomás García Baringo**

In trail o m b r e e s *To m á s G a rc ía B a rin g o*, lle vo trabajando en el mundo de la publicidad, el<br>diseño, la imagen, el audiovisual y la formación más de 35 años. He trabajado para clientes como:

Actualmente, produzco, dirijo y edito un podcast de éxito llamado **Frikilosofía** con sus dos spin-off: **Reacción positiva** y el programa tertulia **Lo único que quiero es hablar**.

En el campo de la formación, imparto clases y talleres para la EOI (Escuela de Organización Industrial) como mentor especialista en Podcast <sup>y</sup> audiovisuales *).*

PODCAST GRANDA

a publicidad y la comunicación han cambiado. Ahora, los nuevos ídolos de la juventud están en las redes sociales; son influencers, youtubers o podcasters. El tiempo de atención media que un consumidor dedica a ver contenidos audiovisuales se ha reducido y apenas gastan entre 2 y 5 segundos en ver un anuncio. El mensaje, a la hora de comunicar, nada tiene que ver con la forma con la que se hacía antes. En definitiva, el lenguaje audiovisual ha sufrido una importante transformación.

Por todo esto, **es necesario que nuestros profesores tenga la máxima presencia en estos espacios y se convierta en creadores y comunicadores de sus propios contenidos.** 

En este curso, facilitaremos todas las herramientas, conocimientos, trucos y secretos para que los docentes pueda crear y publicar sus propios contenidos sonoros y audiovisuales sin tener conocimientos previos.

- La importancia de cuidar la imagen
- **Aprender a ser creativos**
- **Proteger y registrar nuestros proyectos**
- Recursos de diseño ¡¡gratis!!
- Comprender el lenguaje audiovisual
- Fotografía creativa
- **•** Fotografía de producto
- Mitos sobre los derechos de autor
- Montar nuestro propio estudio por 26€

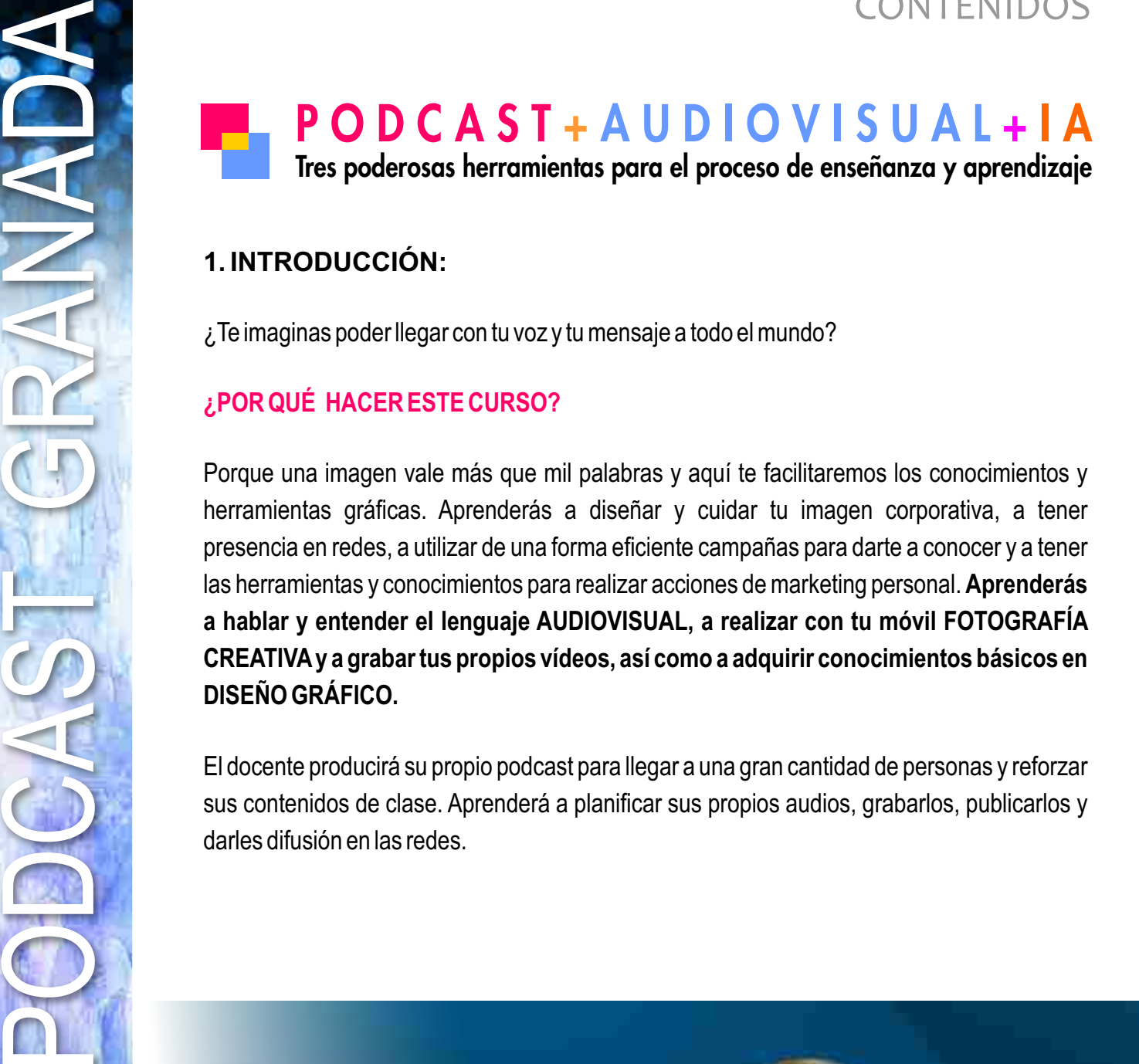

#### **1. INTRODUCCIÓN:**

¿Te imaginas poder llegar con tu voz y tu mensaje a todo el mundo?

#### **¿POR QUÉ HACER ESTE CURSO?**

Porque una imagen vale más que mil palabras y aquí te facilitaremos los conocimientos y herramientas gráficas. Aprenderás a diseñar y cuidar tu imagen corporativa, a tener presencia en redes, a utilizar de una forma eficiente campañas para darte a conocer y a tener las herramientas y conocimientos para realizar acciones de marketing personal. **Aprenderás a hablar y entender el lenguaje AUDIOVISUAL, a realizar con tu móvil FOTOGRAFÍA CREATIVAy a grabar tus propios vídeos, así como a adquirir conocimientos básicos en DISEÑO GRÁFICO.** 

El docente producirá su propio podcast para llegar a una gran cantidad de personas y reforzar sus contenidos de clase. Aprenderá a planificar sus propios audios, grabarlos, publicarlos y darles difusión en las redes.

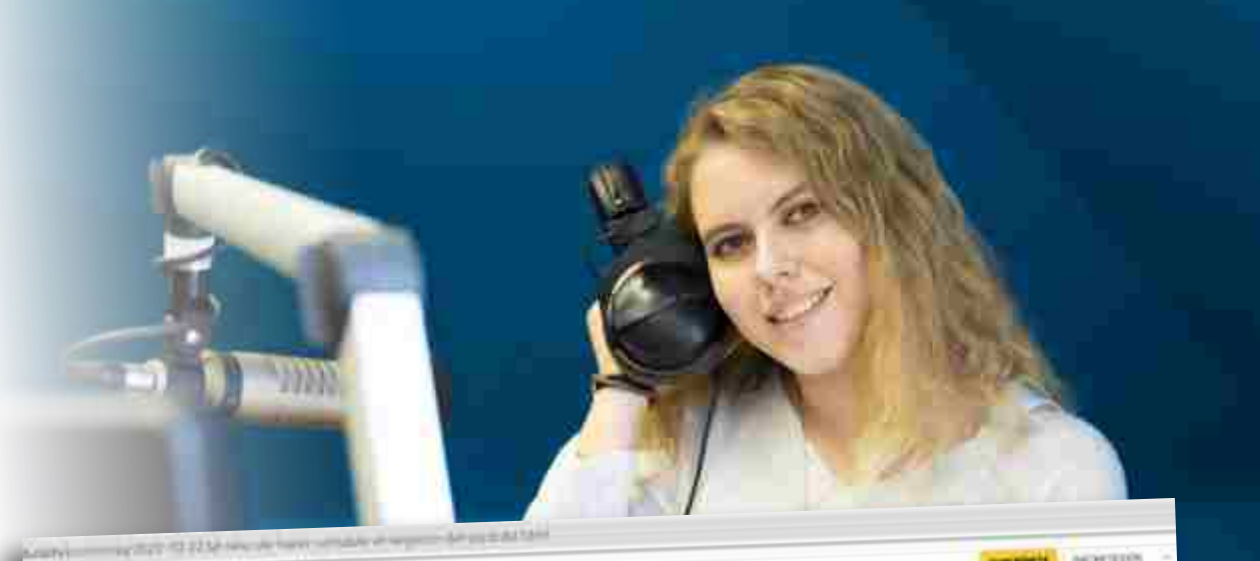

 $\equiv$  EL PAIS

NEGOCIOS

# El reto de hacer rentable el negocio del 'podcast'

La industria crece a toda velocidad. Con 1,000 millones de oyentes en el mundo. busea diferentes alternativas para ganar dinero

## P O D C A S T + A U D I O V I S U A L + I A Tres poderosas herramientas para el proceso de enseñanza y aprendizaje

I alumno practicará en relación a los contenidos vinculados con la inteligencia<br>Eemocional y liderazgo a la hora de desarrollar contenidos atractivos y útiles en el marco de sus clases.

#### ELPODCASTCOMO INSTRUMENTO DE COMUNICACIÓN ESTRATÉGICA

- **El podcast en la enseñanza.**
- **Cifras del podcast en España.**
- **Principales plataformas.**

PODCAST GRANDA

5

- **Qué no debería ser un podcast de enseñanza.**
- **Posibilidades de interacción en los podcasts.**
- **La dicción y la importancia de la calidad del sonido.**
- **¿Guión sí o guión no?**
- **¿Cuándo se puede improvisar?**
- **¿Un podcast es una clase grabada o hay algo más?**
- **Podcasts de profesores y podcasts de estudiantes.**

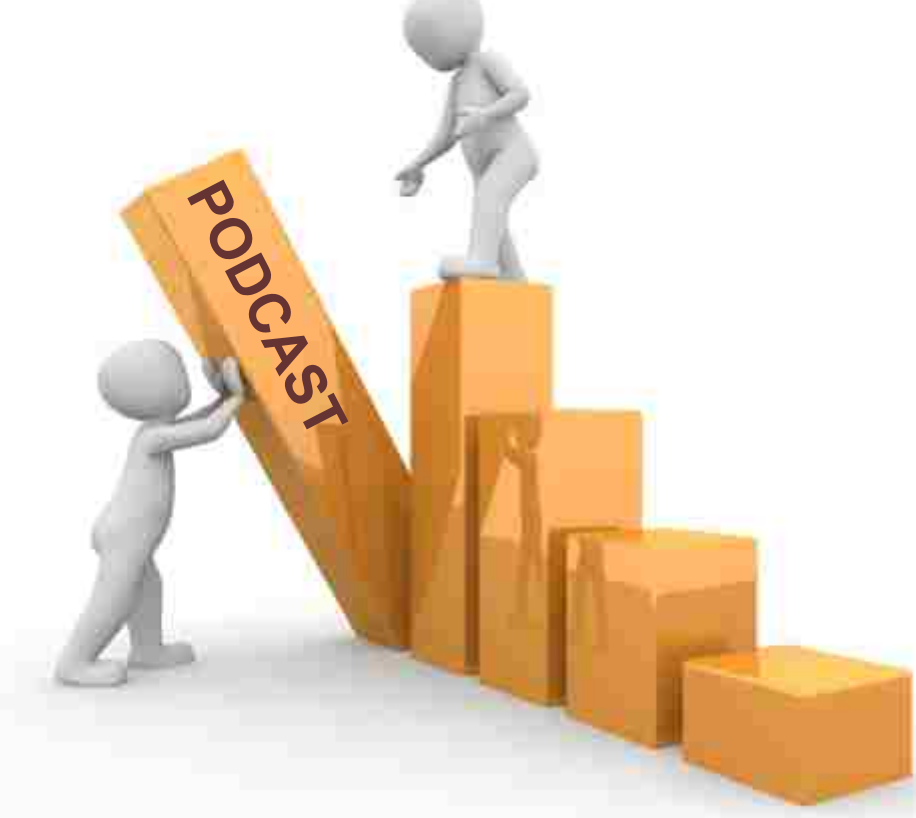

## P O D C A S T + A U D I O V I S U A L + I A Tres poderosas herramientas para el proceso de enseñanza y aprendizaje

I perfil de este curso va dirigido a docentes que deseen aprender y conocer esta<br>Inueva y potente herramienta con la que podrán desarrollar toda su creatividad de una forma DIFERENTE, DIVERTIDAYORIGINAL.

A continuación, detallamos las aptitudes y actitudes que los participantes deberán poner en práctica durante su formación:

#### **Querer crear, tener algo que contar, trabajar en equipo y ganas de pasárselo bien.**

#### **AUDIOVISUAL.**

PODCAST GRANDA

Dirigido a la técnica y práctica en el **mundo audiovisual**. En este primer apartado, se establecen las siguientes pautas:

- El docente desarrollará su imaginación y podrá aprender a construir sus propias historias.

- Se trabajarán los conocimientos necesarios para dominar el lenguaje audiovisual en una época en la que éste tiene un peso determinante en nuestra sociedad.

- El docente aprenderá a buscar y utilizar contenidos gratuitos libres de derechos.
- El docente aprenderá a crear sus propios contenidos audiovisuales.

#### **PODCAST.**

- Centrado en la formación y creación de UN PODCAST, el docente conocerá qué es y qué se necesita para poder hacer uno, así como las herramientas de edición para poder dar forma a su proyecto.

- Aprenderán a estructurar, diseñar y grabar sus propios contenidos.
- Descubrirán cómo usar la voz como herramienta de transmisión de emociones.

#### **AUDIOVISUAL PODCAST.**

- **La importancia de cuidar la imagen**
- **Aprender a ser creativos**
- **Proteger y registrar proyectos**
- **Recursos de diseño ¡¡gratis!!**
- **Comprender el lenguaje audiovisual**
- **Fotografía creativa**
- **Mitos sobre los derechos de autor**
- Montar tu propio estudio por 26€

- **¿Qué es un podcast?**
- **¿Cuánto cuesta? ¿Qué necesito?**
- **Cómo organizar tu propio equipo**
- **La grabación y edición**
- **Recursos**
- **Cómo publicarlo**
- **Las plataformas de difusión**
- **Posicionar tu podcast frente a la competencia**

► CONTENIDO a tratar en el TALLER

#### **ELPODER DE LAIMAGEN.**

#### **¿Qué va a conocer el docente?**

proteger y registrar sus proyectos. Aprenderán a hablar el lenguaje<br>audiovisual y a expresarse con él. Conocerán el antes y el después de cómo<br>ha evolucionado el mundo audiovisual. Los youtubers, ¿por qué son los<br>puevos re ha evolucionado el mundo audiovisual. Los youtubers, ¿por qué son los nuevos referentes de los jóvenes?

Nuestro mundo gira en torno al mundo de la imagen. Por eso, tenemos que cuidar todo, desde una tarjeta de visita o una presentación Powerpoint (diseño, uso de tipografías, colores...) a un vídeo promocional.

Hablaremos de la industria del videojuego. Responderemos a las preguntas de: ¿Cuánto tiempo se necesita para saber si algo nos gusta? Conoceremos a nuestro cerebro, veremos que todos podemos ser creativos y trabajaremos nuestra creatividad.

Descubriremos la importancia del mensaje. Aprenderemos a crear un guión gráfico para ahorrar tiempo y dinero, a realizar una videomática...

Comprenderemos qué es un plano. Aprenderemos a copiar con criterio. Trabajaremos con miles de recursos gratis para ayudarnos a mejorar nuestra imagen de marca y a optimizar recursos creando un estudio de grabación por menos de 26 euros.

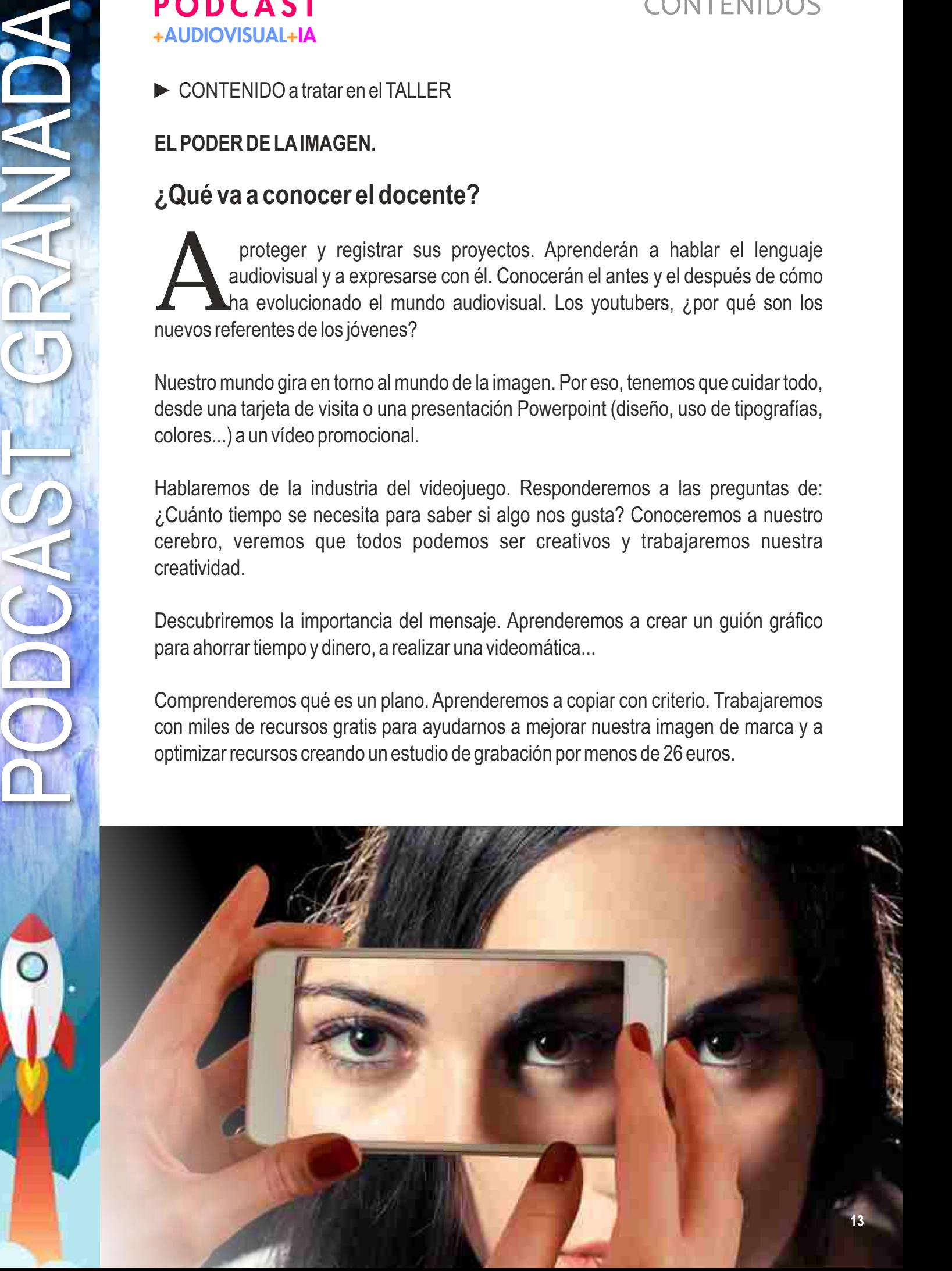

# CONTENIDOS

#### ► CONTENIDO a tratar en el TALLER **ELPODER DE LAIMAGEN.**

- La importancia de cuidar nuestra imagen en redes.
- $\bullet$  Protege y registra tus proyectos.
- Aprende el lenguaje audiovisual.
- El antes y el después del mundo audiovisual.
- Los youtubers, los nuevos referentes de los más jóvenes.
- La industria del videojuego.
- El tiempo de atención. ¡Cómo ha cambiado el cuento!
- Cómo ser creativos. Conocer nuestro cerebro.
- **Consejos para trabajar nuestra creatividad.**
- La importancia del mensaje.
- Creación de un guión gráfico. Ahorrar tiempo y dinero.
- ¿Qué es y cómo hacer una videomática?
- $\bullet$  La producción.
- ¿Qué es un plano?
- Aprender a copiar con criterio.
- $\bullet$  La fotografía creativa.
- $\bullet$  Miles de recursos gratis.
- Crea un estudio de grabación por menos de 26 euros.

## CONTENIDOS

► CONTENIDO a tratar en el TALLER **ELPODER DE LOS PODCAST.**

### **¿Qué va a conocer el docente?**

El mundo de los podcasts ha venido para quedarse y hoy ya es una realidad. Es un vehículo único para poder lanzar ideas al mundo y ser escuchado. Conoceremos:

¿Qué es un podcast? ¿Qué se necesita para empezar a crear? ¿Para qué sirven las plataformas? Aprender qué nos dicen las estadísticas. La diferencia entre radio, vídeo y podcast. Veremos por qué hacer un podcast. Aprenderemos a usar nuestra voz para comunicar. Crearemos un modelo de programa con su escaleta. Grabaremos, editaremos, corregiremos los fallos y mejoraremos el audio. Conoceremos las plataformas de difusión para finalmente publicarlo. Analizaremos la competencia y aprendemos a usar las redes sociales para nuestro beneficio. Aprenderemos a crear con nuestro móvil videopromociones y a rentabilizar los podcasts.

**También exploraremos cómo utilizar la inteligencia artificial para moldear nuestro podcast, optimizar tiempos y resolver problemas.**

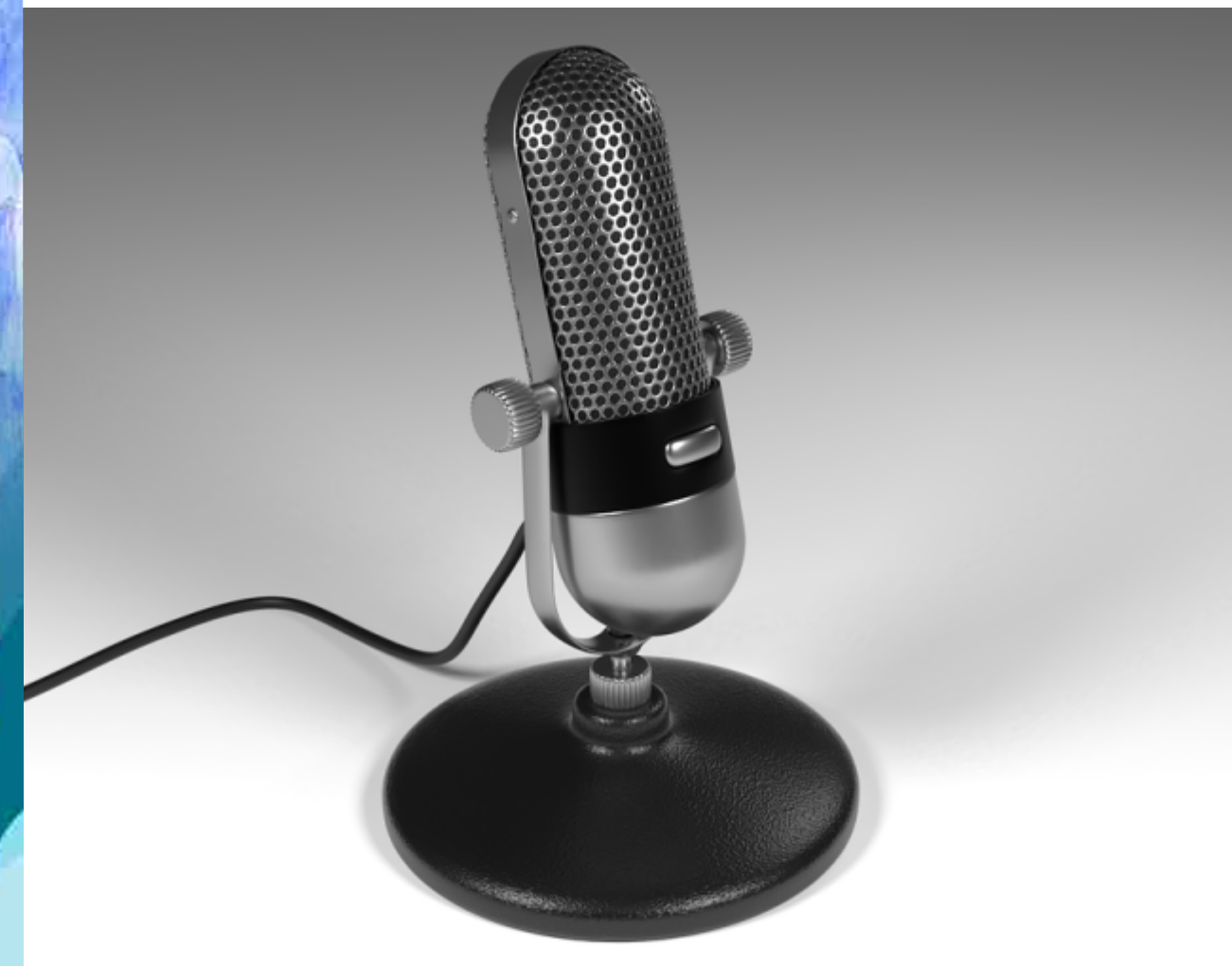

#### CONTENIDOS

## P O D C A S T + A U D I O V I S U A L Dos poderosas herramientas para dar voz y visibilidad en tus clases

► CONTENIDO a tratar en el TALLER **ELPODER DE LOS PODCASTS.**

PODCAST GRANDA

- **•** ¿Qué es un podcast?
- ¿Cuánto cuesta? ¿Qué necesito?
- ¿Para qué sirven las plataformas?
- **Las estadísticas.**
- Radio Vs. Podcast
- Vídeo Vs. Podcast
- *¿*Por qué hacer un podcast?
- $\bullet$  Hablemos de números.
- $\bullet$  Ideas para hacer un podcast.
- ¿Lo hago yo? / ¿Me lo hacen?
- **O** Dar forma a tu podcast.
- Cuidar nuestro diseño.
- **C** La carátula.
- ¿Qué hace la competencia?
- **Recursos gratuitos.**
- **Menos es más. La descripción de tu programa.**
- Crear tu propia imagen de marca.
- El equipo humano.
- $\bullet$  La duración.
- El equipo técnico. ¿Qué necesitas para empezar?
- **C** Las videoconferencias.
- **C** La voz, tu mejor herramienta.
- $\bullet$  La grabación.
- La edición. Corrección de fallos y mejora del audio.
- $\bullet$  Las plataformas de difusión.
- *i* Qué es el FEED RSS?
- Ventajas y desventajas de Ivoox.
- **Publicidad. ¿Cuánto cuesta destacar?**
- **Publicar el podcast.**
- Éxito Vs. fracaso.
- **C** Las Redes sociales, nuestras aliadas.
- Crear videopromociones.
- **C** Rentabilizar tu podcast.
- **O** Trabajar con Inteligencias Artificiales.

# METODOLOGÍA

#### **METODOLOGÍA**

La formación empezará desde cero. Los docentes conocerán cómo funciona el mundo audiovisual y de los podcasts desde el principio. Aprenderán a crear, a grabar, a subir y a difundir su propio mensaje, así como los conocimientos básicos para sacar el máximo partido a su móvil: fotografía creativa, grabación de vídeos, audios...

Para la consecución de estos objetivos, llevaré acabo una metodología que pretende:

- Fomentar el emprendimiento en los estudiantes.
- Despertar el espíritu creativo y de innovación.
- Enseñar a trabajar en equipo.
- Motivar la autoestima: "Todos tenemos algo que contar".
- Aprender de una forma sencilla y didáctica a dar forma a nuestros pensamientos.
- Enseñar a crear. "Todos somos creativos, pero hay que aprender a trabajarlo".
- Fomentar la utilización de nuevas tecnologías.
- Trabajar activamente desarrollando contenidos, preparando programas y grabaciones… En resumen, conocer y practicar las técnicas que pueden ser la base o el complemento de un futuro trabajo o complemento del mismo.
- Conoceremos varios casos de éxito de podcasters que, de forma presencial o a través de videoconferencia, nos contarán cómo ha sido su ascenso en este mundo.

**La meta final será la creación y publicación de un canal de comunicación en la plataforma Ivoox. Todos los contenidos serán diseñados, creados, editados y grabados por los docentes.** 

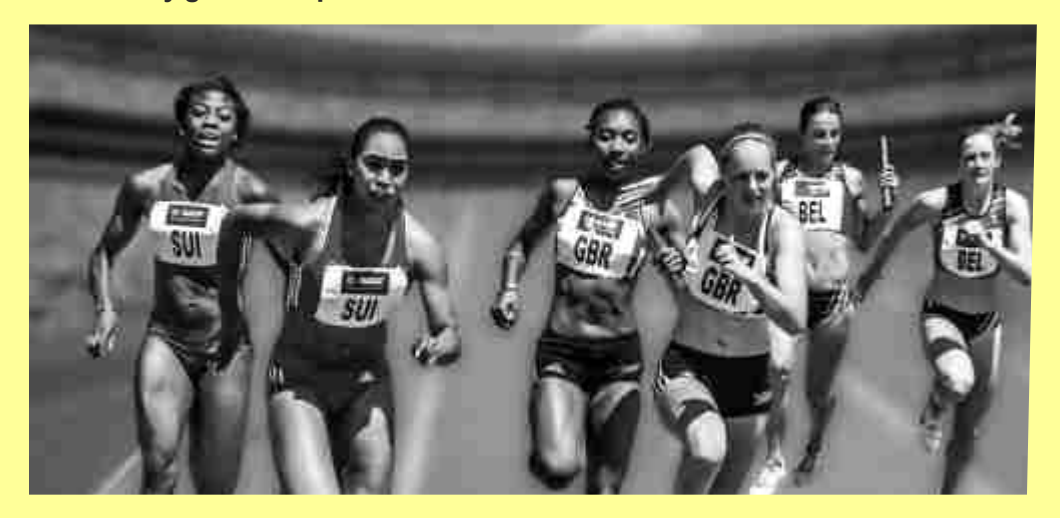

# SEMINARIO

#### **GRANDES PROFESIONALES DELMEDIO**

ara ilustrar este curso, contaremos con varias figuras destacadas del sector que contarán de primera mano cuál ha sido su experiencia en el mundo del podcast y cómo han conseguido hacerse un hueco en él.

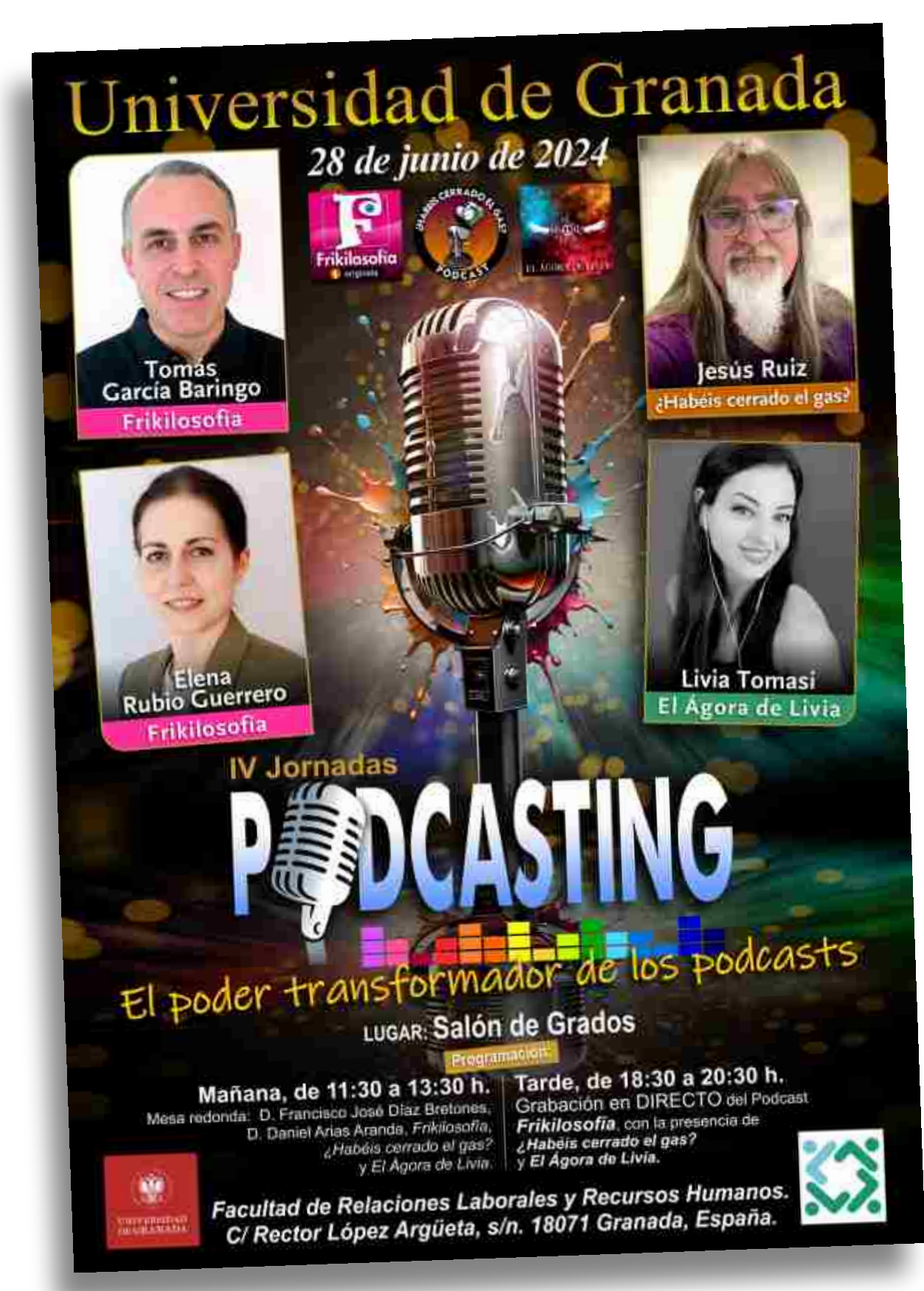

# **Currículum**

 $\star$ 

 $\mathbf O$ 

 $\bullet$ 

 $\bullet$ 

 $\star$ 

# **de los ponentes**

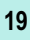

#### **EDUCACIÓN**

**2000.** Doctor en Ciencias Económicas y Empresariales (Universidad Complutense de Madrid).

**1995.** Licenciado en Ciencias Económicas (Universidad Carlos III de Madrid). **1994.** Licenciado en Administración y Dirección de Empresas (Universidad Carlos III de Madrid).

aniel Arias Aranda (Madrid, 1972) es un economista español, Catedrático de<br>Organización de Empresas de la Facultad de Ciencias Económicas y Empresariales de la Universidad de Granada. Licenciado en Administración y Dirección de Empresas y en Economía por la Universidad Carlos III de Madrid, es doctor en Ciencias Económicas y Empresariales por la Universidad Complutense de Madrid en la que fue profesor asociado desde 1997 a 1999.

Es autor de más de cien publicaciones científicas en Dirección de Empresas. Ha sido director del Centro de Planificación y Desarrollo Empresarial del Parque Tecnológico de Ciencias de la Salud.

Es autor y coordinador junto a la Prof. Beatriz Minguela Rata de la Universidad Complutense de Madrid de la obra "Dirección de la Producción y Operaciones: Aspectos Estratégicos" y "Dirección de la Producción y Operaciones: Aspectos Operativos" de la Ed. Pirámide que cuenta con más de 60 profesores expertos entre sus autores.

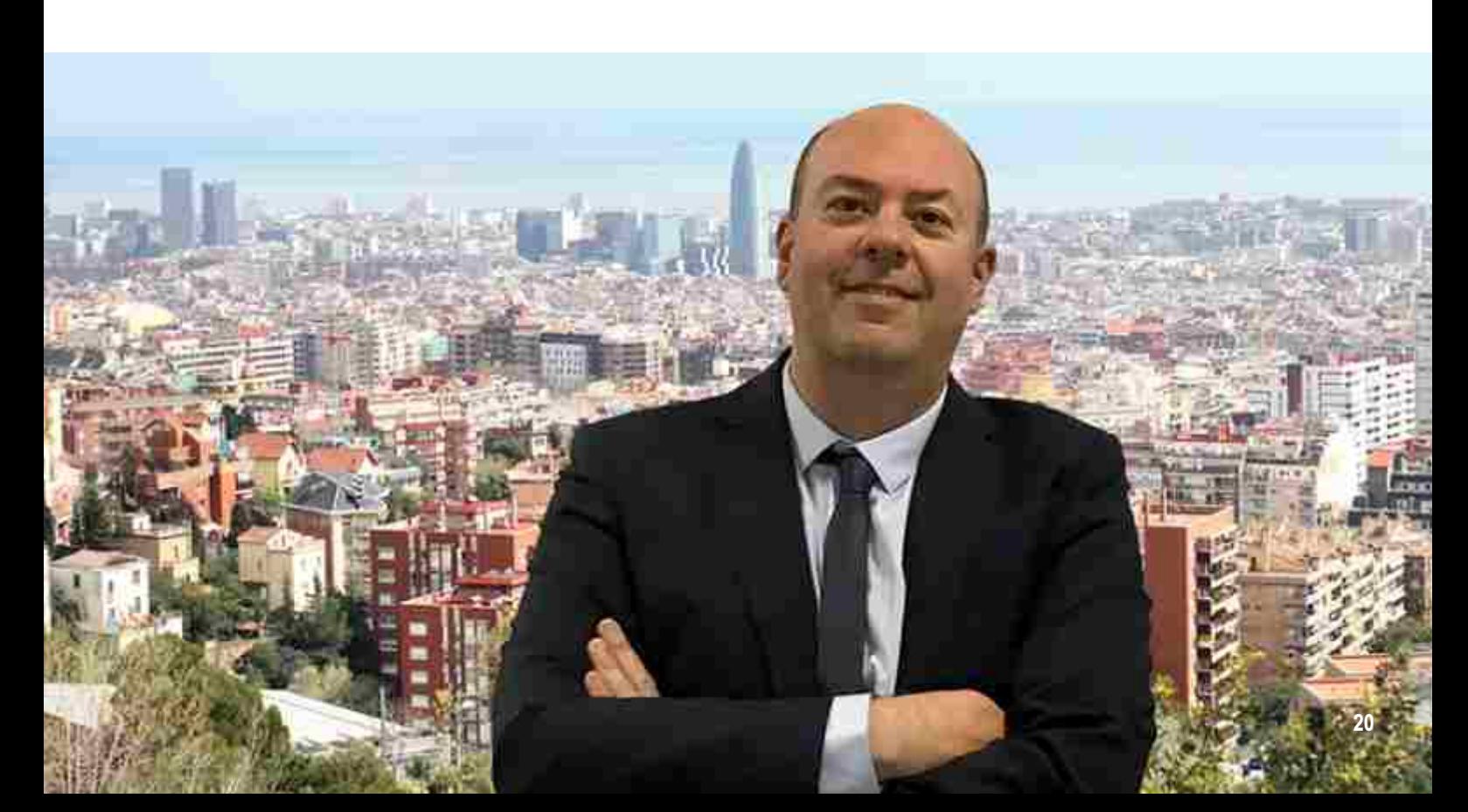

omo escritor de relatos cortos, ha publicado en certámenes del periódico El Ideal y ha sido galardonado con diferentes premios en diferentes certámenes anuales de relatos cortos de Güevéjar (Granada) desde 2015 hasta la actualidad.

Desde 2017 es colaborador del Podcast "Días Extraños" de Santiago Camacho (Premio al mejor podcast de Ivoox España 2021) con la Sección "Economía Extraña", de "Frikilosofía" con Tomás García Baringo y de "Let's marketing con Rubén Olmeda". También es autor de artículos de opinión en El País, El Ideal, Ahora Granada, Tecnopol, Madri+d o Cemagazine, entre otros.

Ha publicado una novela denominada "El dilema del prisionero" bajo el seudónimo de Antoni Escárcega en Amazon que escribió a los 21 años.

Ha sido profesor invitado impartiendo conferencias en diferentes universidades a nivel nacional e internacional y obtuvo en 2011 el Premio a la Excelencia Docente de la Universidad de Granada y en 2005 y 2006 dos menciones de honor consecutivas en proyectos de innovación docente relacionados con la Simulación Empresarial. Ha dirigido más de una docena de tesis doctorales.

Redes sociales: Twitter (cerca de 9000 seguidores), LinkedIn (más de 4000 contactos en el 10% de perfiles más visitados), Facebook e Instagram. Ha asistido a numerosas presentaciones de libros al ser un lector voraz de narrativa.

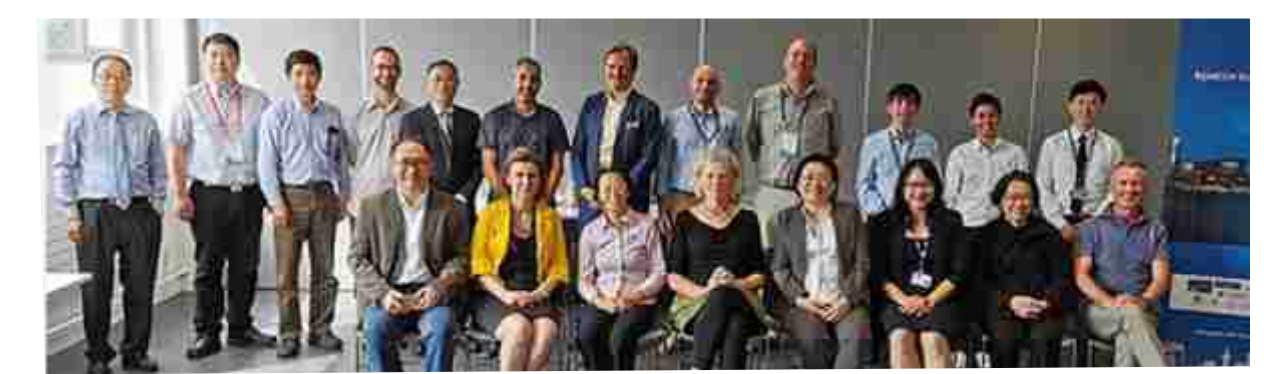

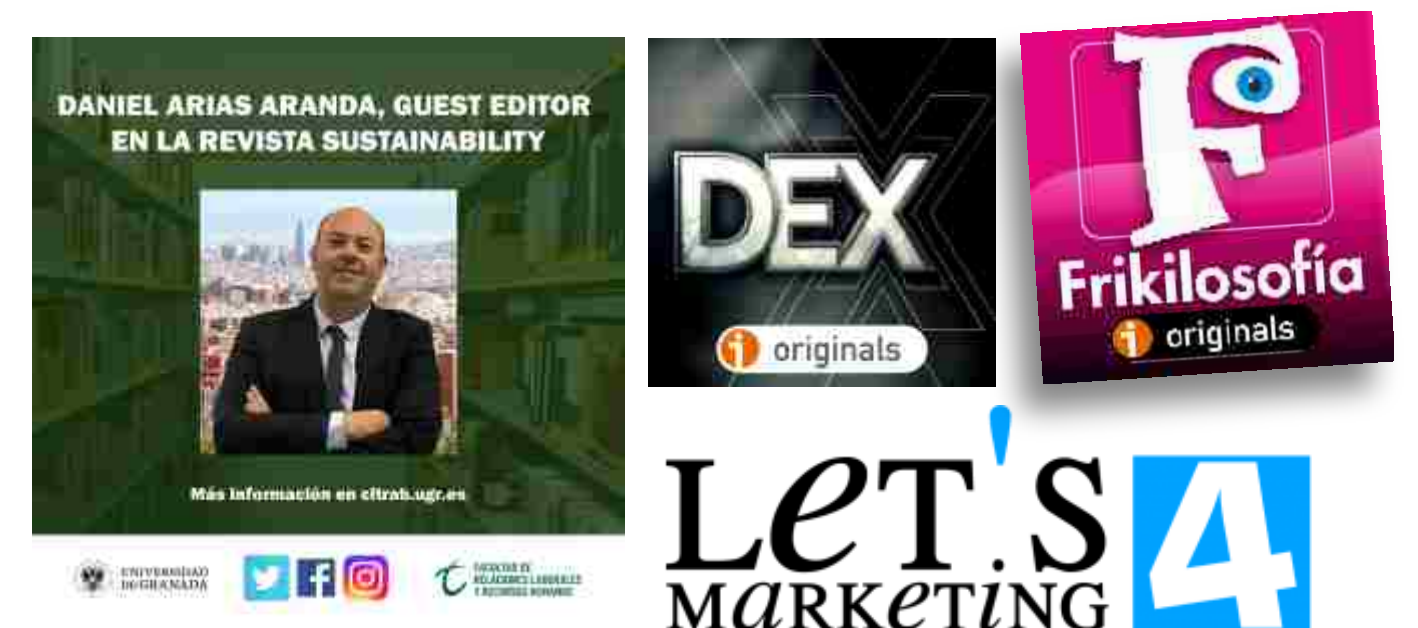

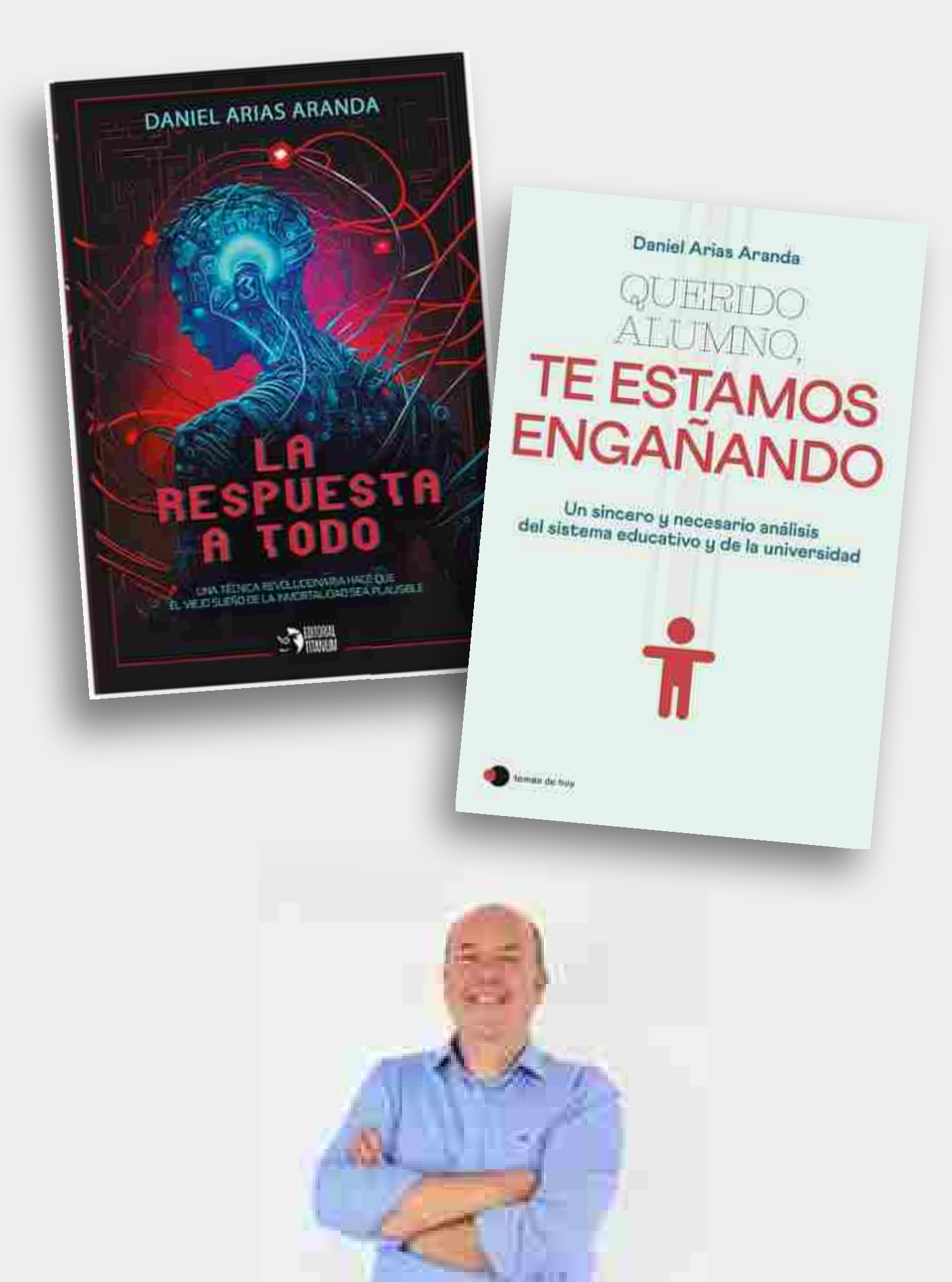

#### **Reseñas sobre el autor (muestras recientes)**

#### **Premios:**

https://www.facebook.com/guevejar/posts/1722608471184552/

https://www.facebook.com/watch/?v=3456761914415872

Relatos premiados al completo:

https://issuu.com/bibliotecaguevejar/docs/vi concurso de microrelatos hypatia de \_alejandra\_

#### **Libros publicados**

https://www.casadellibro.com/libro-direccion-de-la-produccion-y-operacionesdecisiones-operativas/9788436839111/6348699

https://www.todostuslibros.com/autor/arias-aranda-daniel-minguela-rata-beatriz

https://www.amazon.es/dilema-del-prisionero-Antoni-Escárcegaebook/dp/B01CKK2NGQ

https://secretariageneral.ugr.es/pages/tablon/\*/noticias-canal-ugr/presentacion-dellibro-gestion-y-direccion-de-proyectos-con-projectlibre-en-la-ets-de-ingenieria-decaminos-canales-y-puertos#.YbJ9oy8rxQI

#### **Relación de libros y artículos científicos publicados**

https://scholar.google.es/citations?user=cbtHK6UAAAAJ&hl=es

https://orcid.org/0000-0003-0292-7435

#### **Redes sociales**

https://www.linkedin.com/in/danielariasaranda/

https://www.facebook.com/Daniel-Arias-570665216457204/

https://twitter.com/daniel\_\_arias

https://es.wikipedia.org/wiki/Daniel\_Arias\_Aranda

https://danielariasaranda.com

#### **Colaboraciones en medios escritos**

https://elpais.com/educacion/2021-03-28/clases-online-por-que-llamarlo-amorcuando-quieren-decir-sexo.html

https://tecnopol.es/actualidad/daniel-arias-aranda-la-resiliencia-y-la-construccion-delmanana

https://www.granadahoy.com/granada/impacto-Linea-Tension-Valle-Lecrin-

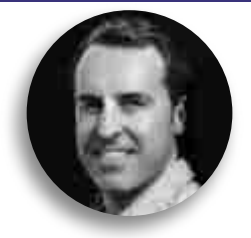

#### *Director / Productor / Editor* **TOMÁS GARCÍA BARINGO**

**Docente + creatividad + imagen + sonido + publicidad** 

#### **CRONOLOGÍA PROFESIONAL**

#### **<sup>2020</sup> PERSONAL**

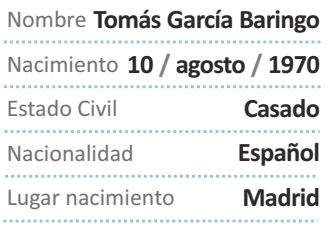

#### **CONTACTO**

**Ronda Ciruela, nº5, portal 3, tomasgarciabaringo@gmail.com** Móvil *607 62 61 43* Email Dirección

**2ºB. 13004 Ciudad Real.**

#### **FORMACIÓN**

**2017 Programa 2work** E.O.I Escuela de organización industrial.

**2016** 

**Desarrollo de la Creatividad** Cámara de Comercio *(12 h.).*

**Prog. emprendedores GOUP** Cámara de Comercio *(44 h.).* **2002 Curso formación ocupacional**

Html, Dreamweaver y Flash *(300 h.).*

**1999** 

**Curso Marketing y publicidad**

**1984 / 1986 Escuela de Artes y Oficios** *(Madrid).*

#### **N**Software

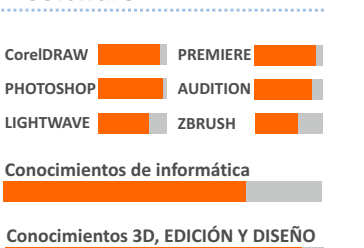

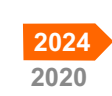

**FRIKILOSOFÍA** Director / Productor / Editor.

**Universidad de Granada. Profesor invitado / ponente** 2023. El podcast como expresión creativa 2022. El poder de los podcast

**E.O.I. Business School** Mentor especialista

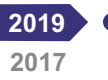

**2014**

**2016**

**2015**

**2013**

**2013 2003**

**2003**

**1997**

**1997**

**2000**

**2002**

**1992**

**1991**

**1990**

**1989**

**1988**

**1996**

**E.O.I. Director de equipo y docente.** Programa de emprendimiento en actividades audiovisuales y creativas.

**FILM IN LA MANCHA**  Executive Assistant to CEO.

**Cofundador de la FILM COMMISSION DE Castilla-La Mancha.** Director de Vinculación, Marketing y Desarrollo. **PROFESOR** Programa de emprendimiento

curso audiovisual para la Concejalía de la Juventud Ayuntamiento de Ciudad Real.

**LUZ Y MOVIMIENTO.** Agencia de Contenidos y Marketing.

**MIC** Proyecto Museo Interactivo del Cine.

- **DIARIO LA TRIBUNA** Puesto: Diseño y publicidad.
- **PROFESOR CURSO** *PREMIERE*  $\blacksquare$ ACI *(Asociación informadores de C.Real).*
- **2002 PROFESOR CURSO FORMACIÓN OCUPACIONAL** *PHOTOSHOP.* Cliente: CEOE.
	- **EDITORIAL CONTACTO** Puesto: diseño y publicidad.
	- $\bullet$ **EVOLUCIÓN**  Puesto: director creativo.
		- **PROFESOR CURSO** *EL MUNDO DEL DISEÑO, VIDEO Y 3D***.** Cliente: CPEU.
	- **FREELANCE** *(Madrid)* Trabajando entre otros para RENAULT ESPAÑA *(2 años)*.
	- **CLAQUE PUBLICIDAD** *(Madrid)*   $\bullet$ Puesto: director creativo.
	- **J.D ASOCIADOS** *(Madrid)*  Puesto: director de arte.
	- **GALLERY DE PUBLICIDAD** *(Madrid)*  Puesto: ilustrador.
	- **MASTER LINE** *(Madrid)*  Puesto: auxiliar de dibujo. Ilustrador libro "El lenguaje del cuerpo".
- **CREAR** *(Madrid)*  Puesto: auxiliar de dibujo. **1987**

#### **Concursos públicos**

**PANDORGA 2016** *(Cartel)* AYUNTAMIENTO DE CIUDAD REAL.

Finalista **EMPRENDEDOR CEEI 2015**  *(promotor proyecto MIC)* CÁMARA DE COMERCIO E INDUSTRIA CR.

**RENTA 97** *(Campaña)* **SEGUROS AGRARIOS** *(Campaña)* CAJA RURAL DE TOLEDO

**CRÉDITO VIVIENDA** *(Campaña)* **CUENTA NÓMINA** *(Campaña)* CAJA RURAL DE CIUDAD REAL

**CARNAVAL 2001***(Cartel)* **CARNAVAL 2000** *(Cartel)* **CARNAVAL 1999** *(Cartel)* AYUNTAMIENTO DE CIUDAD REAL.

**DISFRUTA LA NAVIDAD** *(Campaña)* **DETECCIÓN DEL CÁNCER** *(Campaña)* JUNTA DE COMUNIDADES DE CASTILLA-LA MANCHA.

**FERIA DE LA CONSTRUCCIÓN** *(Cartel)* EDIFICA.

**SALÓN ALIMENTOS MANCHEGOS** *(Cartel)* SALIMAN.

**PROGRAMA FORMACIÓN** *(Campaña)* DIPUTACIÓN PROVINCIAL C. REAL.

#### **Otros**

**FRIKILOSOFÍA** *(Web-serie comedia de situación) Estreno febrero 2021.*

**AQUEL LIBRO** *cortometraje.* **Festival Cine Fantástico de Sitges 2016.** 

**NO SMOKING, FUMAR PUEDE MATAR** 

 $c$ ortometraje. Festival Cine Fantástico de *Sitges 2013.*

**AZAR LOS DADOS DE DIOS Festival Cine Fantástico de Sitges 2012.** *Finalista mejor largometraje Fecicam.*

**24**

Viñeta humor gráfico **UN EXTRATERRESTE EN LA MANCHA** (2002-2007). Viñeta humor gráfico *DIARIO LA TRIBUNA DE CIUDAD REAL*

**LOS GUSANAPOS** Viñeta humor gráfico. Revista LUDISMO.

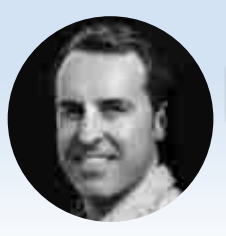

# **Biografía**

**Preferiencia del mundo de la publicidad, el sonido y la imagen, Tomás García Baringo tiene más de 30 años de trayectoria profesional y múltiples premios a sus espaldas. En la actualidad, produce, dirige y** rofesional del mundo de la publicidad, el sonido y la imagen, Tomás García Baringo tiene más de 30 años de trayectoria profesional y múltiples edita varios Podcasts, siendo Frikilosofía su buque insignia, escuchado en 136 países, con más de 1.000.000 descargas y 10.400 suscriptores.

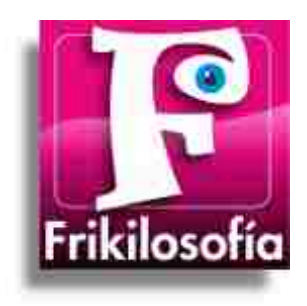

Cofundador de la Film Commission de Castilla-La Mancha, participó en producciones como Terminator 5, La casa de papel, Las chicas del cable, Campeones, Tiempo después…

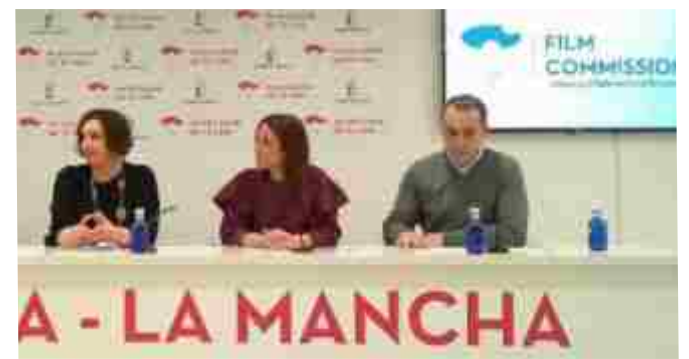

*Presentación en Fitur 2017 de Castilla-La Mancha Film Commission, junto a la Consejera de Economía y la Directora de Turismo de la JCCM.* 

Ha trabajado en importantes agencias de publicidad con clientes como EUROPHARMA, EL PAÍS, RENFE, GASTÓN Y DANIELA, BANCO DE SANTANDER, GARNIER, RENAULT ESPAÑA… Ha ganado 13 concursos públicos para JCCM, CAJA RURAL DE TOLEDO, AYUNTAMIENTO DE C. REAL… Y durante cinco años dio vida a la conocida viñeta gráfica "Un extraterrestre en La Mancha", publicada en La Tribuna de Ciudad Real.

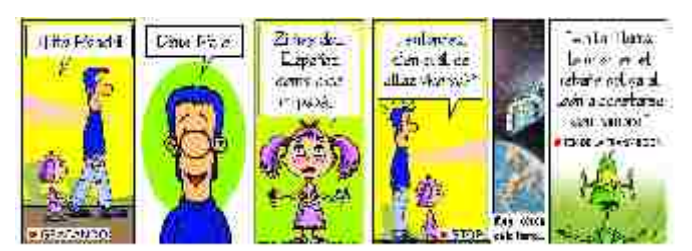

*Viñeta de humor publicada a diario en el periódico Tribuna de C. Real.*

Junto a varios autores, publicó el libro "Uno entre un millón". Ha escrito varios guiones para películas y actualmente está escribiendo su primera novela titulada "Donde se esconde el tiempo".

Ha realizado dos cortometrajes y un largometraje (todos proyectados en el Festival de Cine Fantástico de Sitges). En febrero de 2021, estrenó su primera sitcom titulada "Frikilosofía, la serie".

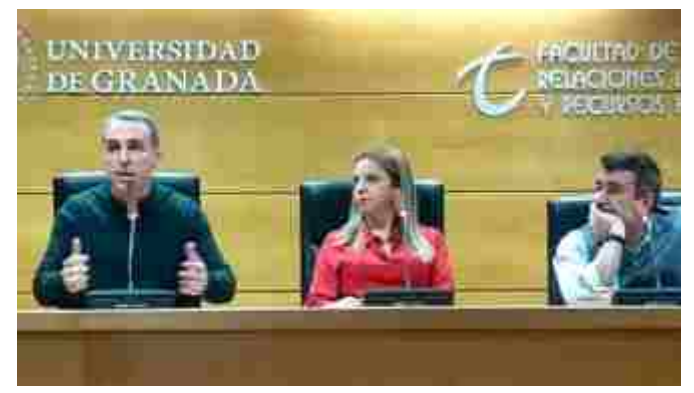

*II Jornadas sobre el podcast en la Universidad de Granada, junto a Santiago Camacho (Dex) y Elena Merino (E. en el país de los horrores).*

En su faceta como formador, ha impartido clases para la Cámara de comercio, la CEOE-CEPYME, Método Formación... destacando los cursos impartidos como formador en 2017 para el Programa de emprendimiento "Curso audiovisual para la Concejalía de la Juventud del Ayuntamiento de CR" y como director de equipo y docente para la E.O.I. en 2018 en el programa de emprendimiento en actividades audiovisuales y creativas.

Desde 2019 hasta la actualidad, ha realizado labores de docencia como mentor especialista impartiendo talleres y tutorías. Asimismo, se ha encargado de la organización y grabación de los eventos "Demo Day" durante tres años para la Escuela de Organización Industrial.

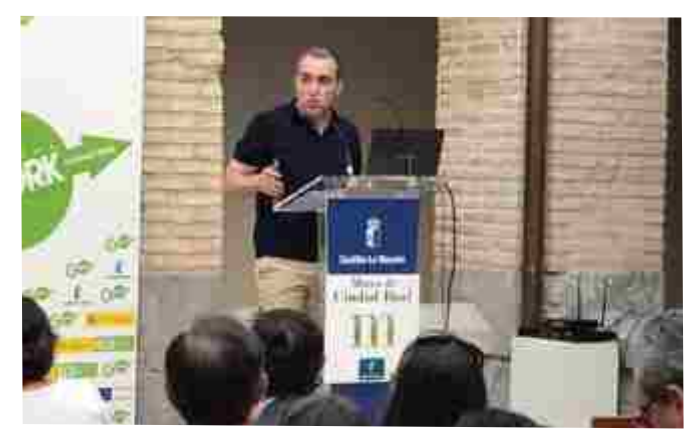

*Presentación de Tomás durante la organización y grabación del evento de la E.O.I.* 

Sensibilizado con las causas sociales, colabora con Cáritas en el diseño y realización de la revista "EMPRESAS CON CORAZÓN" y en el podcast que lleva el mismo nombre.

# Dossier PRENSA

**Tomás García Baringo** 

#### Lanza

 $\frac{1}{2}$ 

Quadrimi Poetulaire Valdandas Aldan de Service Tomelino Matonales +

 $\alpha$ 

'Frikilosofía', un podcast manchego elaborado con mucha pasión y con seguidores en 136 países

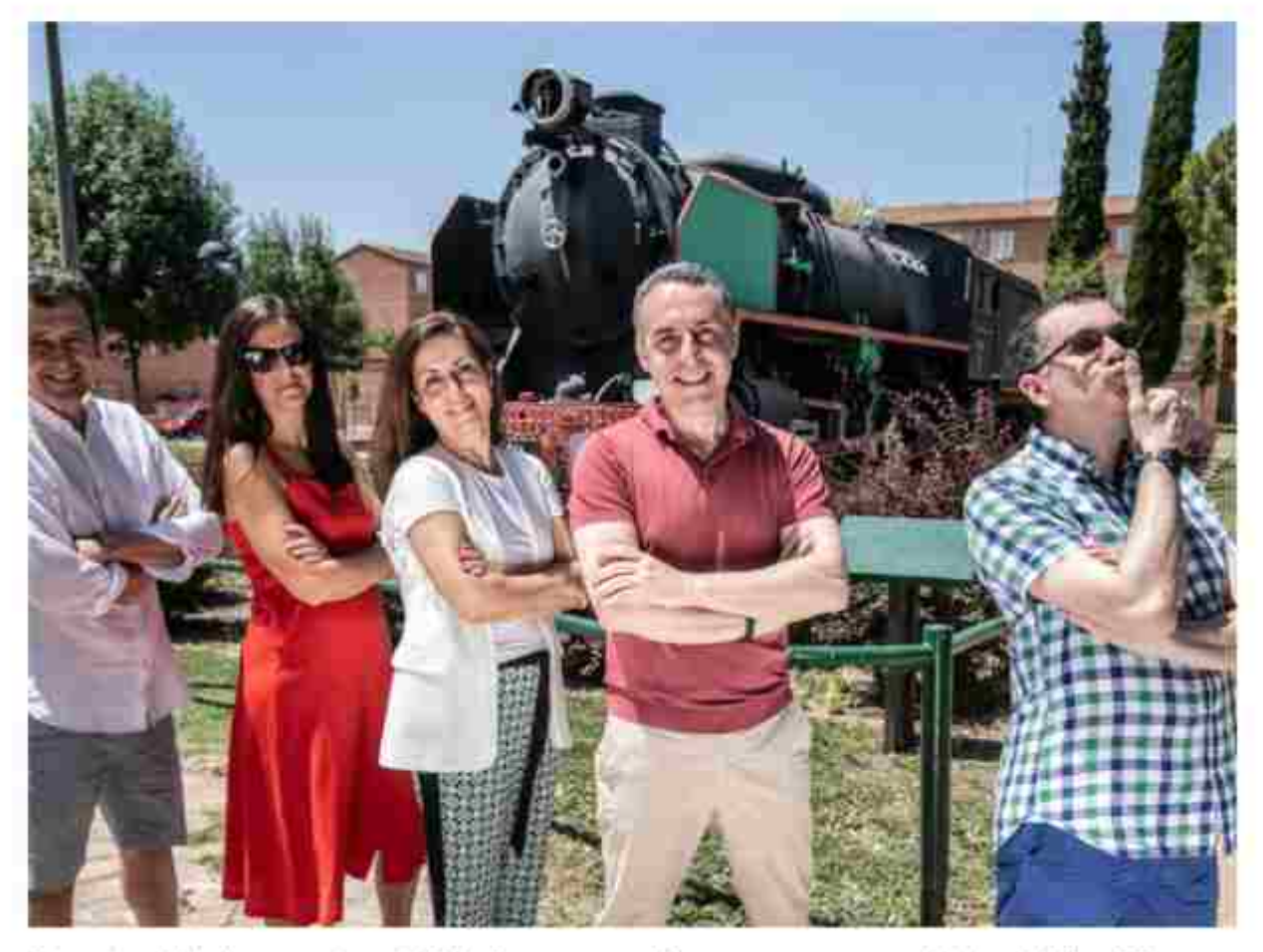

A la naturalidad y espontaneidad de las conversaciones se suma una cuidada edición / Elena Rosa

El programa, con entregas cada lunes, mezcla la frescura amateur de un grupo de amigos que hablan con naturalidad, espontaneidad y también de forma "apasionada" de temas muy diversos con una edición de calidad profesional

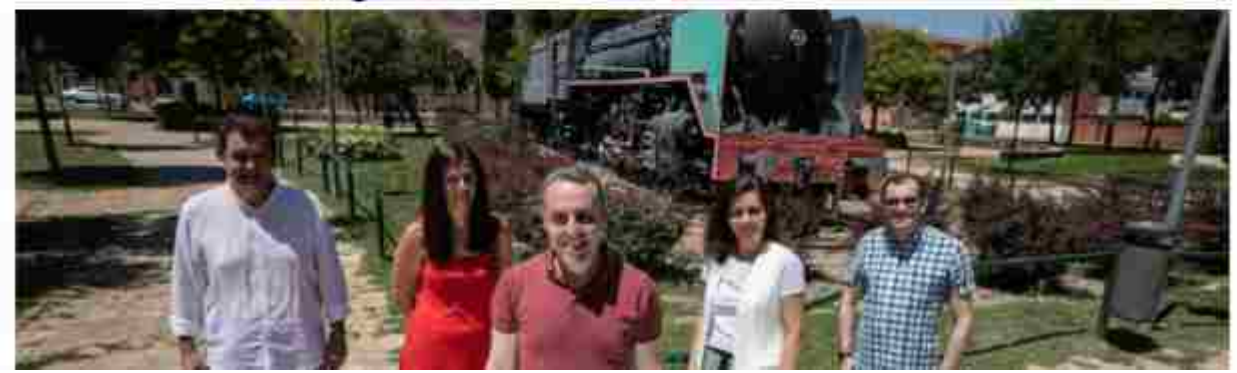

# II Jornadas Pod casting #

Facultad de Relaciones Laborales y Recursos Humanos Universidad de Granada

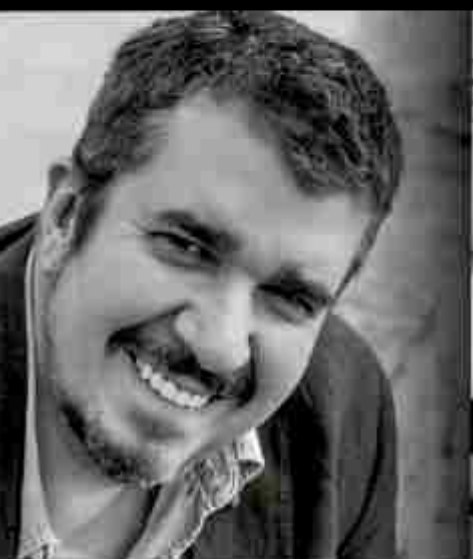

Invitados:

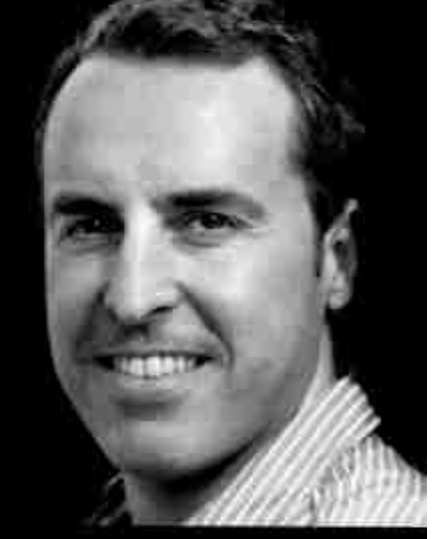

Santiago Camacho Días Extraños

Elena Merino<br>Elena en el país de los Horrores

Tomás García Baringo Frikilosofía

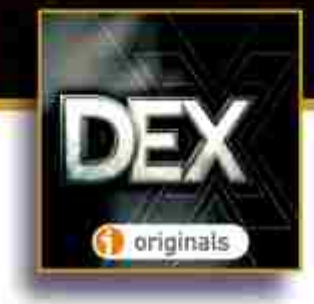

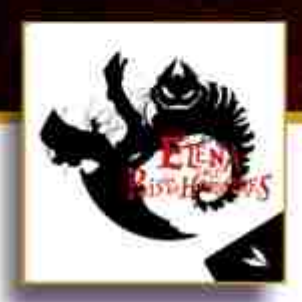

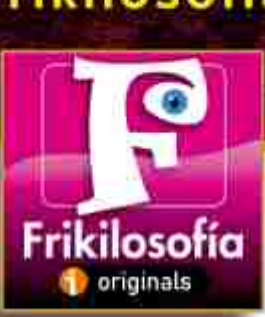

# 19 de Noviembre

Universidad de Granada

LUGAR: Salón de Grados.

iEl poder de los podcasts!

Mañana, de 11:30 a 13:30 h. Jornada: El Podcast, más que palabras.

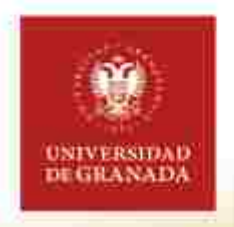

Tarde, de 16:30 a 18:00 h. Grabación en directo del Podcast "Días Extraños", con Santiago Camacho.

**Facultad de Relaciones Laborales y Recursos Humanos.** C. Rector López Argüeta, s/n. 18071 Granada, España.

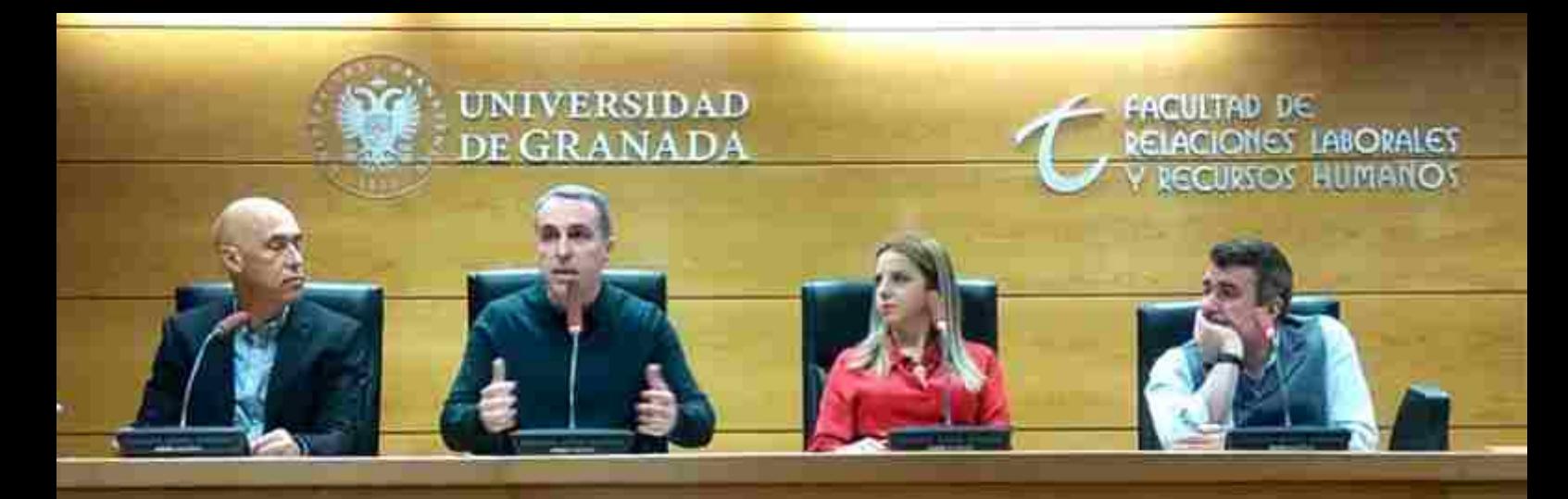

**II Jornadas sobre el podcast en la Universidad de Granada.**

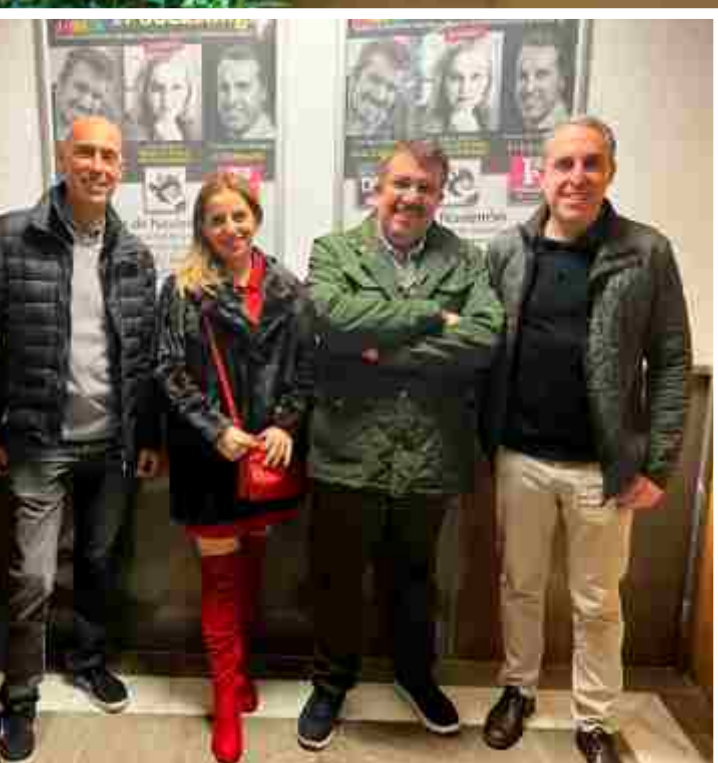

**I UNIVERSIDAD** 

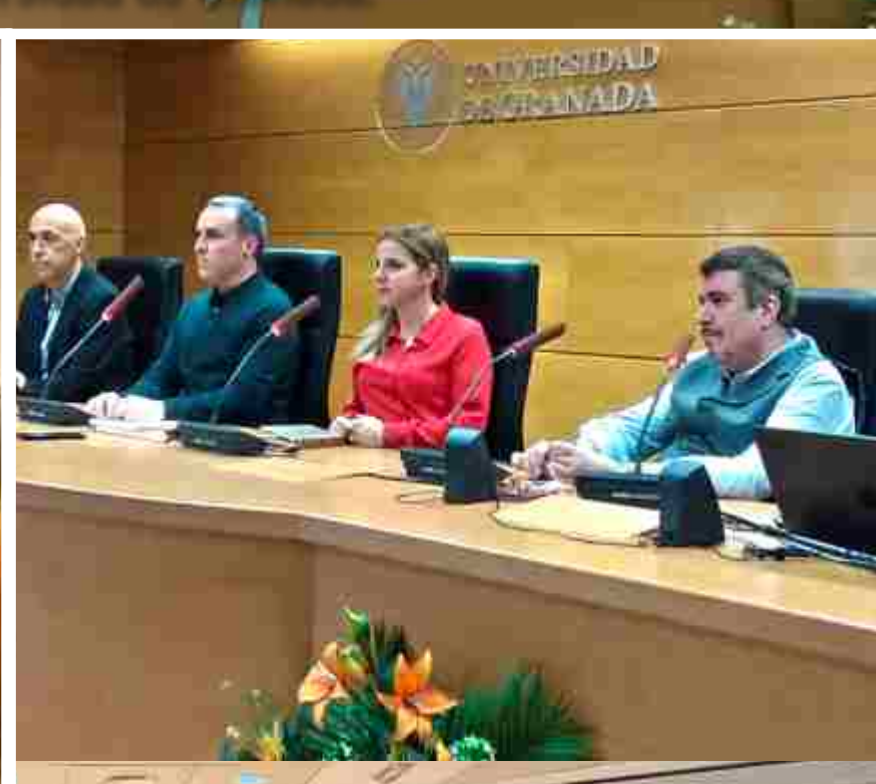

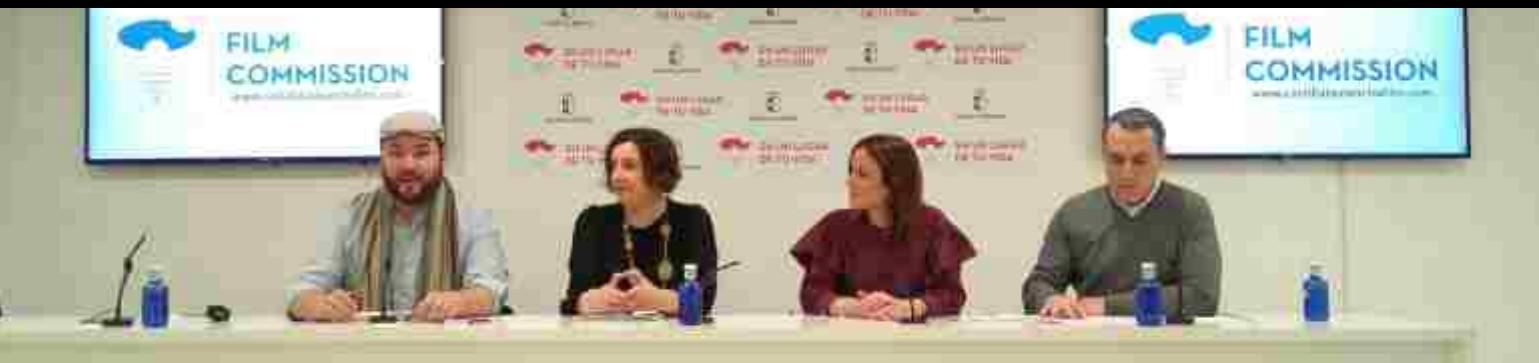

on a

# **CASTILLA - LA MANCHA** zar de tu vida

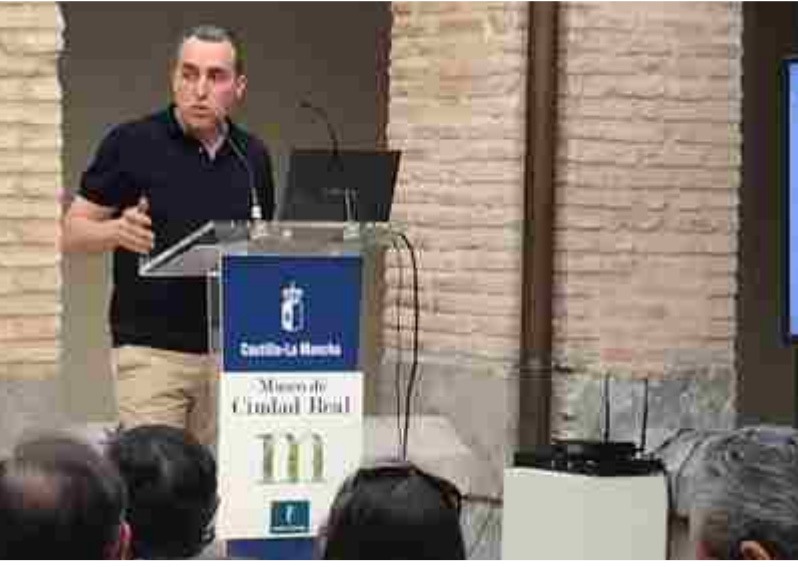

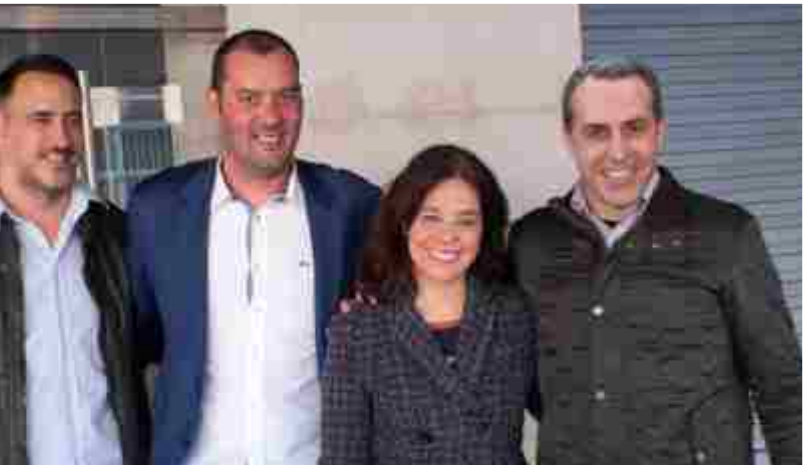

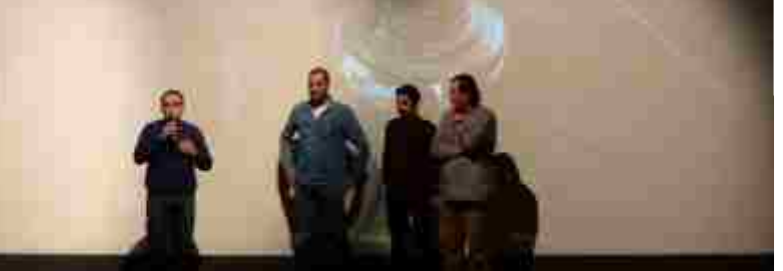

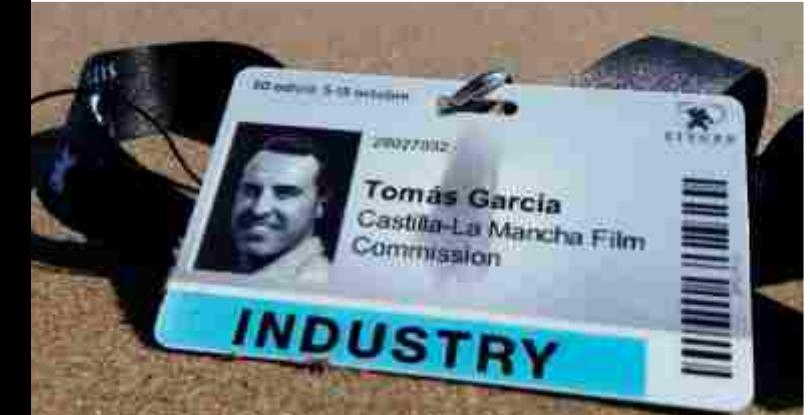

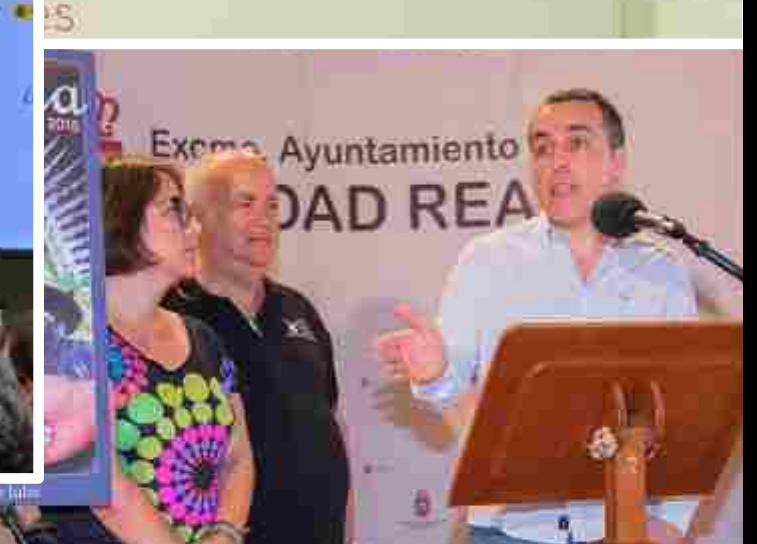

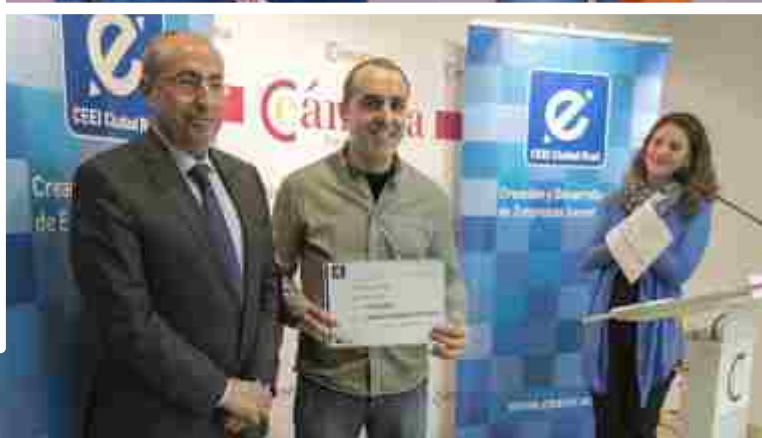

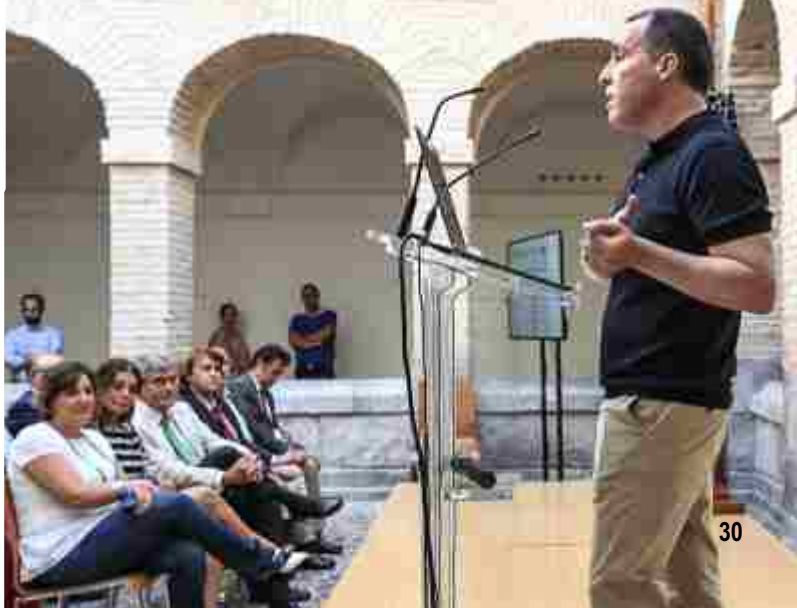

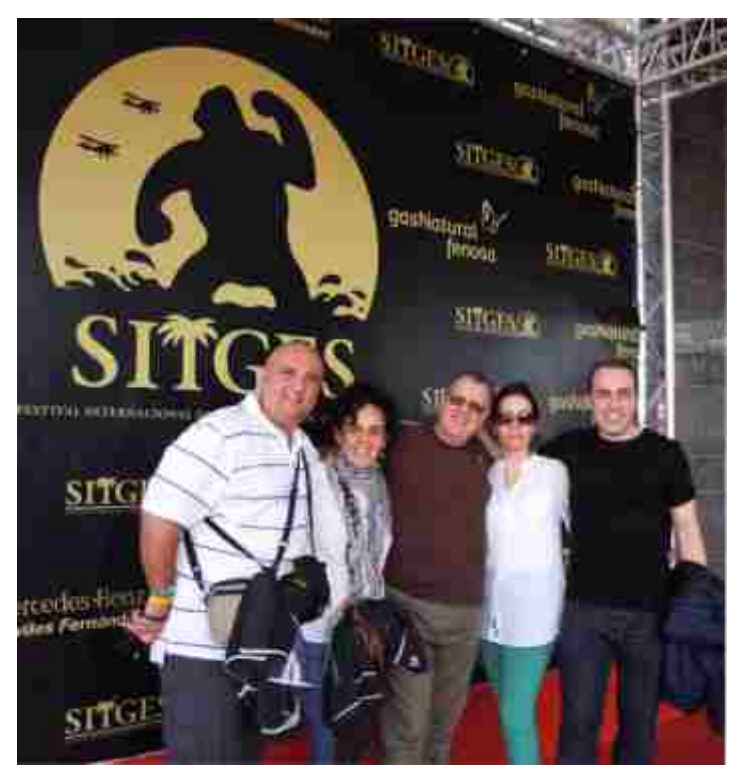

Viernes 12 de octubre de 2012 - Sitges (Barcelona) 25 de enero de 2011 - Cine Las Vías (Ciudad Real)

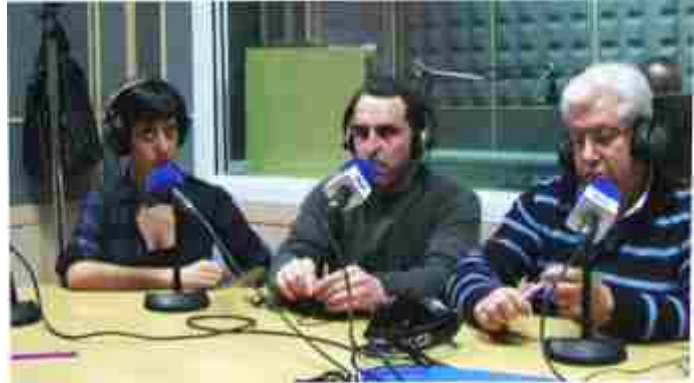

1 de febrero de 2011 - Radio municipal (Ciudad Real)

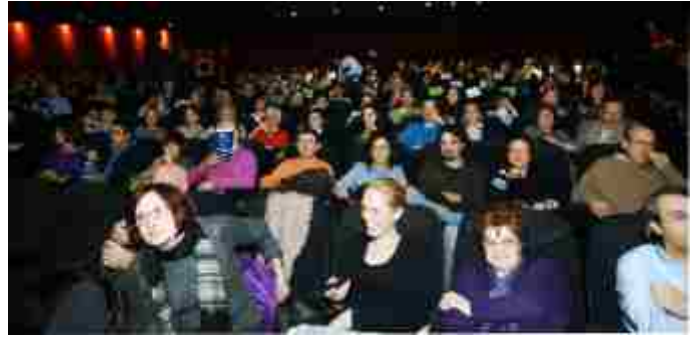

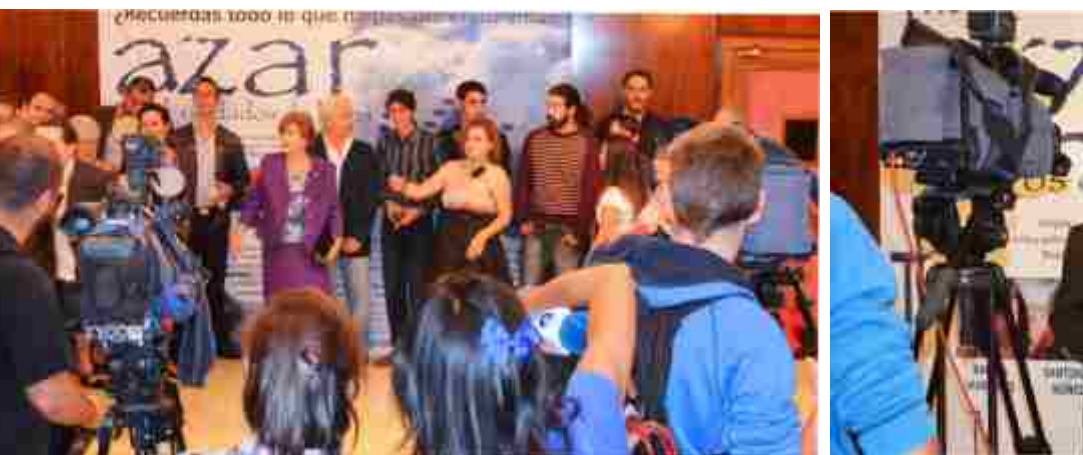

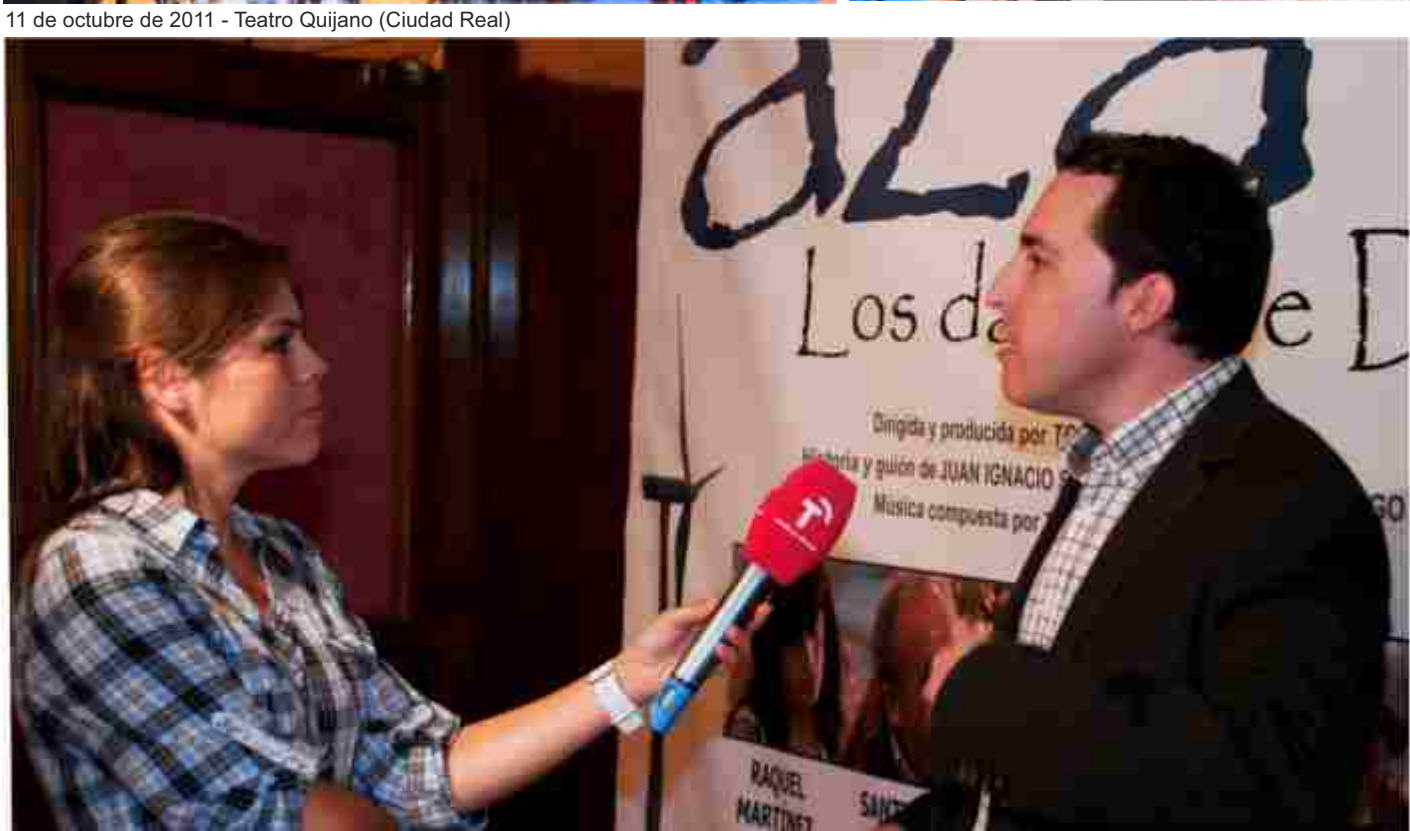

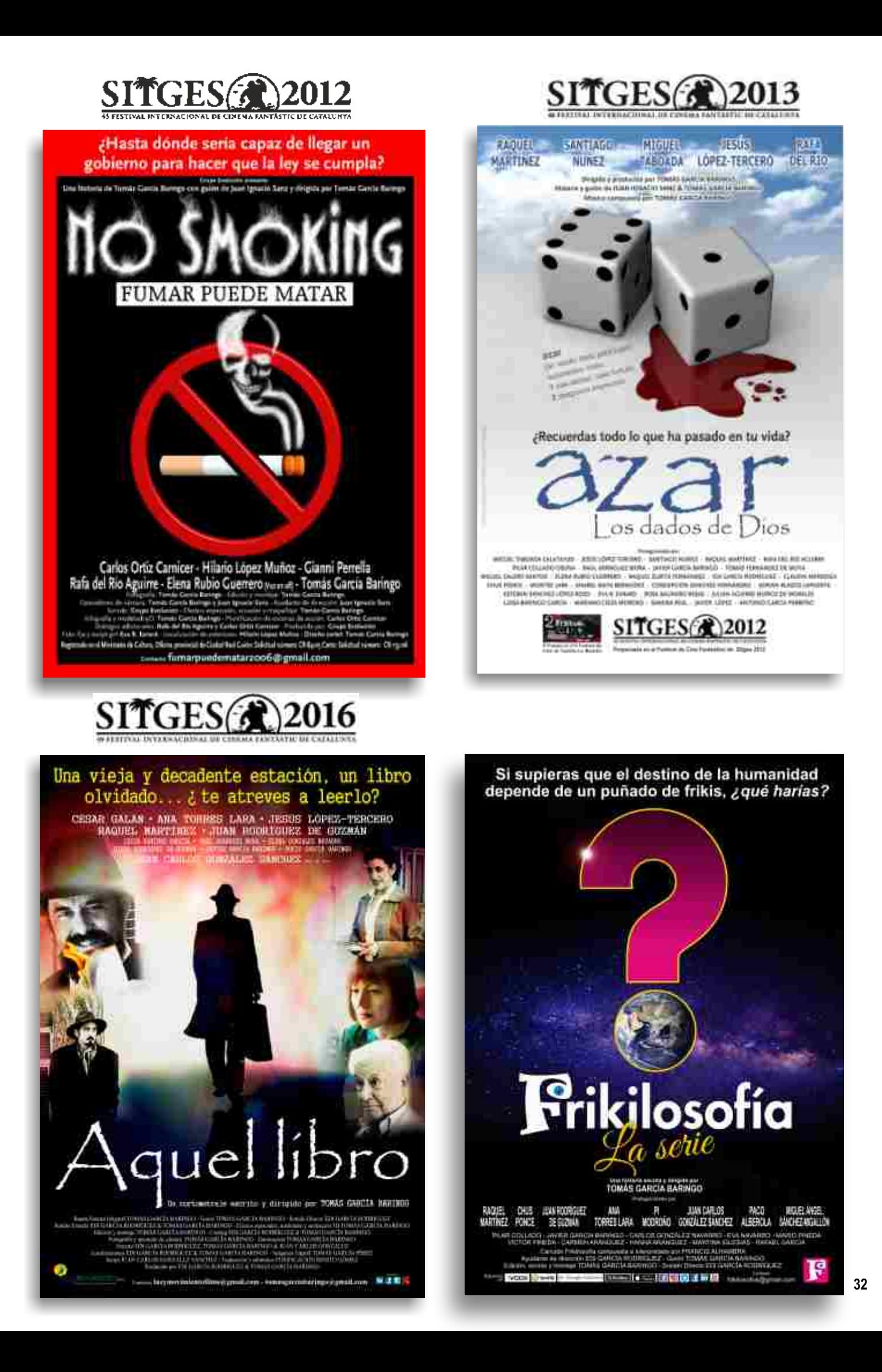

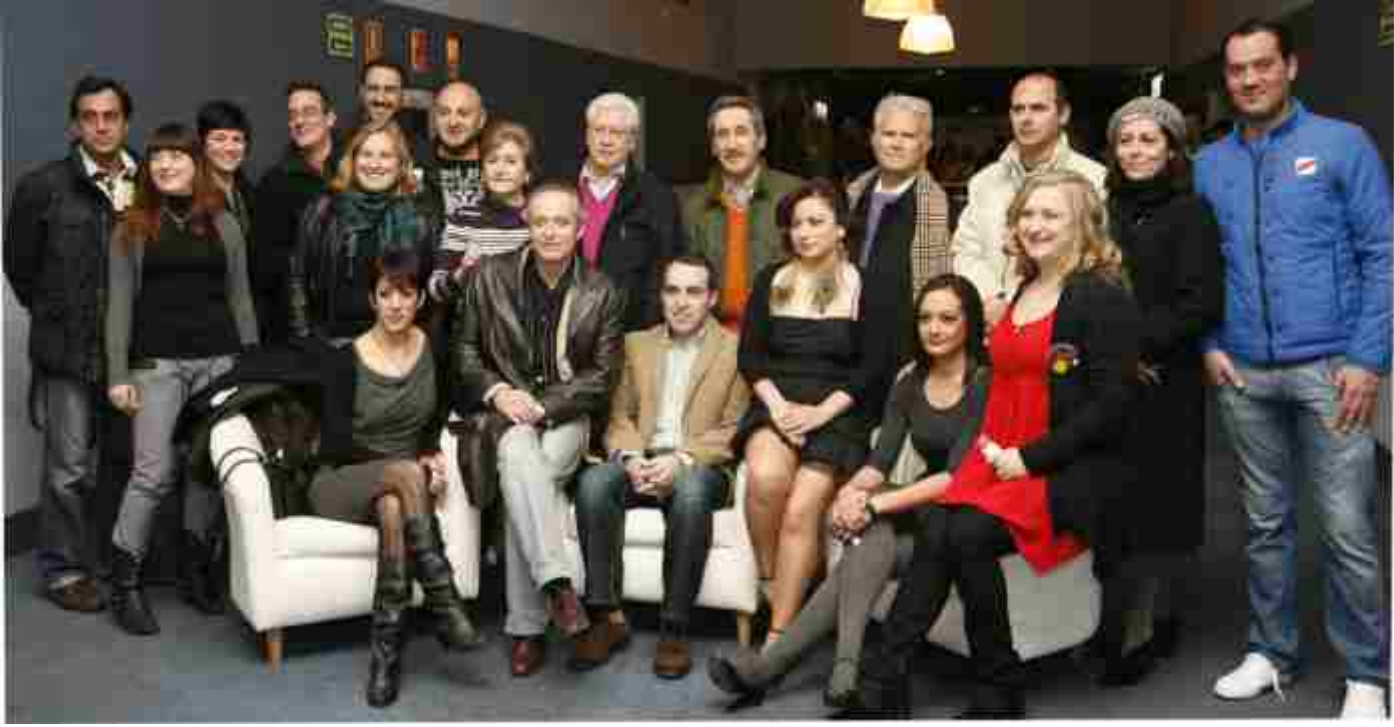

25 de enero de 2011 - Cine Las Vías (Ciudad Real)

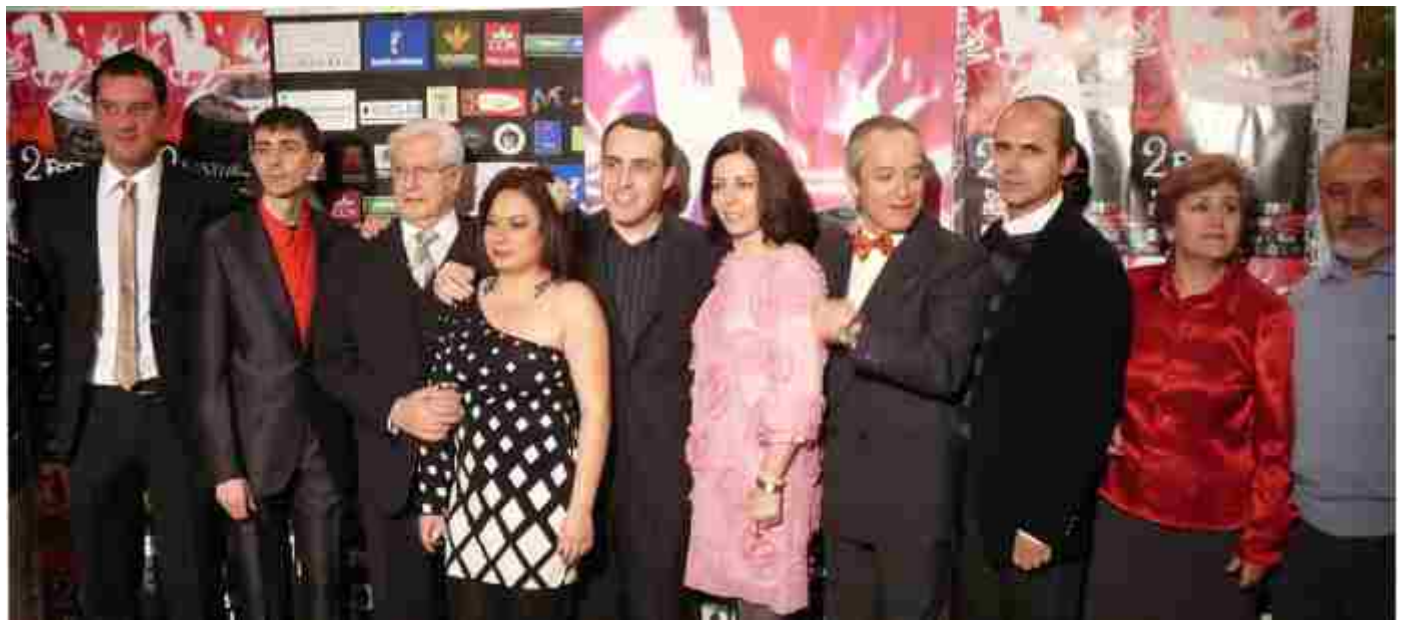

29 de enero de 2011 - II Festival de Cine de Castilla-La Mancha

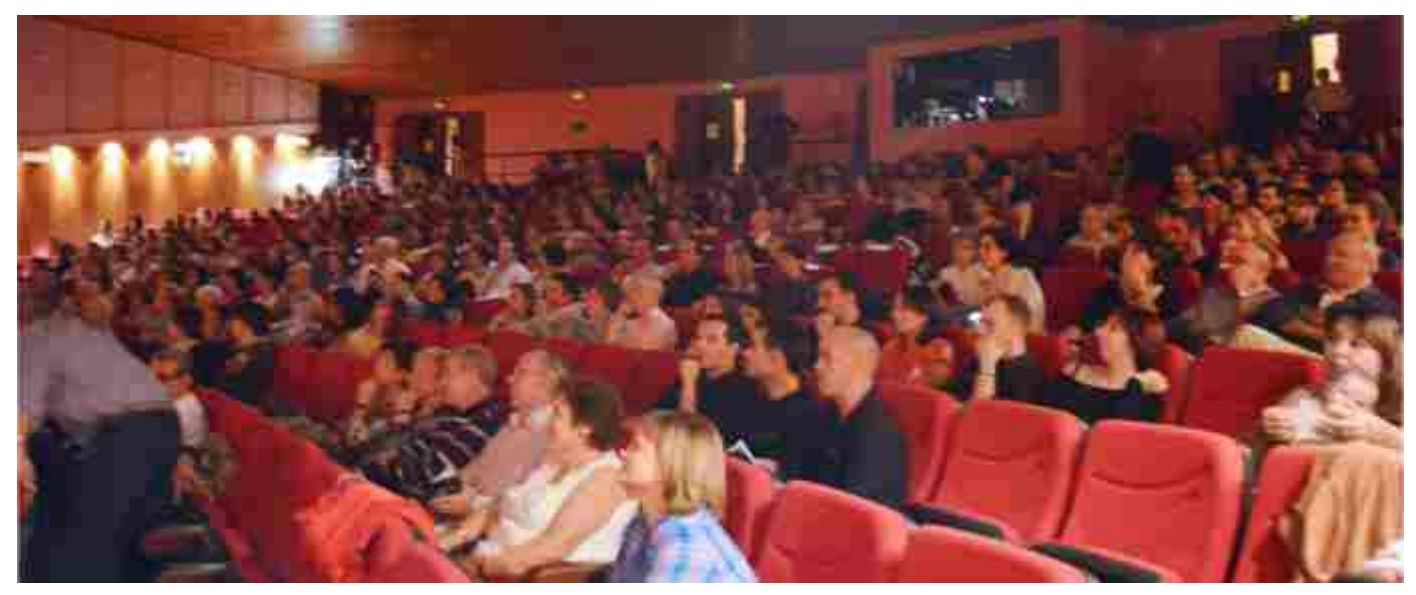

11 de octubre de 2011 - Teatro Quijano (Ciudad Real)

# **VIVIR CIUDAD REAL**

**DELL'S** 

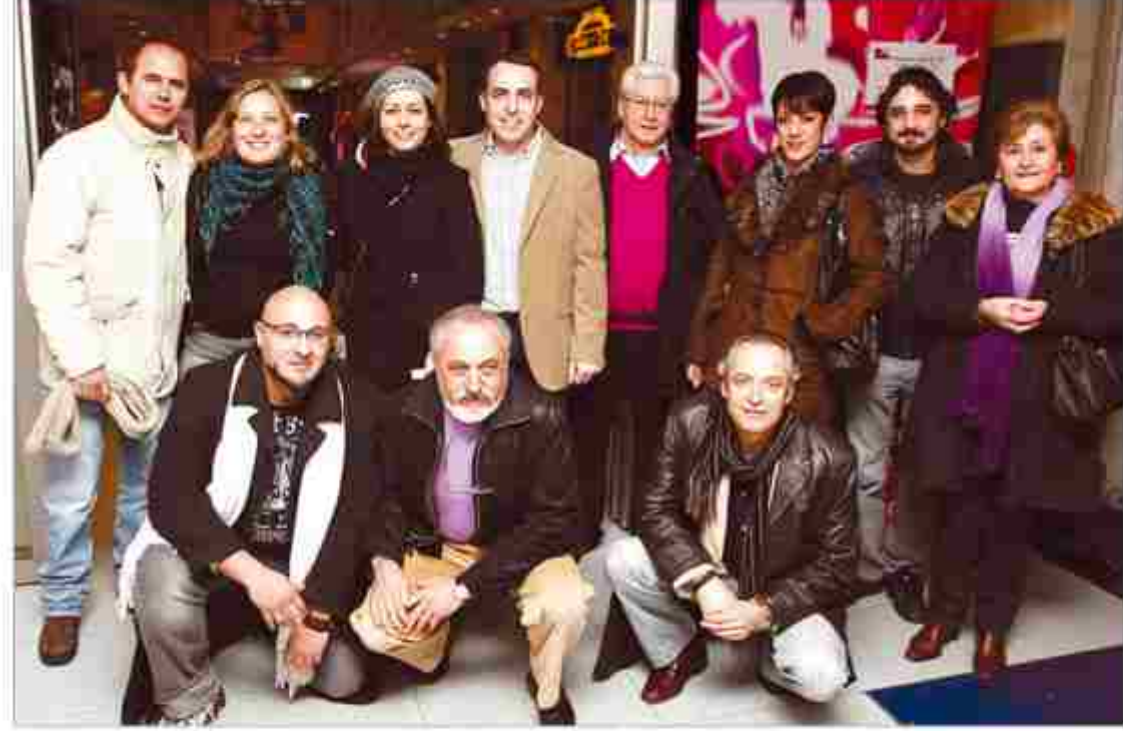

El musico de 'Aras, Las dador de Dios' posa en el arreno durante el Festival de Cine de Castilla-La Mancha, Lib

# El Festival de Sitges invita a 'Azar. Los dados de Dios'

La película dirigida por Tomás García Baringo formará parte de una sección fuera de concurso destinada a producciones de carácter aficionado y temática fantástica

#### DIEGO FARTO / CIUDAD KEAL

La película Azer: Los dados de<br>Lemas dirigida por el ciudadera-<br>lelto linmás Gaecía Bartugo, ha sido seleccionida para su exhibición en el Festival Internacional de Clae Funtilistico de Singes, que en se 43 edición se celebrará del 4 at 14 de octubre.

Esta producción, rotalmente amateur, rodada con medios artesunalits y actores y equipo técnico aficionados, se proyectará fuera de la sección oficial el dúi 11 de octubre a las 21,30 horas, en la sala Brigadnom, situada en el casco<br>bisofrico de la localidad cataluna. en los denominados Jardines del **Better** 

La confirmación definitiva de que la cierta protagentizada Mapari Taboada y Jesús López Terceni estará en el más prestigioso festival de cine famalitico y de terror fue recibida con emusión por parte de todos los implicados en esta aventurn que se rodó en 2010 y fue finatista del 11 Festival de Cine de Castilla-La Mancha en in sección de largometrajes

Taboada detalla a La Tribuna que la selección de este proyecto que se midő en fines de seminta pani companhilizado con las obliga-<br>ciones laborales de los integrantes del equipo, es algo que eive «con una gran satisfacción, como una

ren indicación del cine aficiosado. est six ejadara lab zdeus satira arma más (García Baringo), que ha sido.<br>el alma y el corazón de todo lo que se ha hecho. Se lo mercoe-

A su vez, la actriz Raquel Mac tinez, confiesa que el correo electrónico con el que el realizador le transmitió la novédad le dio-muchistena alegría, porque es un fostival importante, de prestigio que puede lanzar a cualquiera. Es aigo que no me lo podía ni linaginar-, eighliúi.

Por us parte, el director receonce la satisfacción con la que recibió la confirmación de la noticia, «pero me alegró muchiaimo más al vez la emoción con que lo recibieron for actores y tadós los componentes del equipos.

EL AZAR DE UN AVISO. El realicustor explica que la participación est el Festival de Sitess es en parte fruto de la comolidad, «Fue Paco-Aberola - umbién actor aficionado- quien me comentó que el Fes tival extaba bassando películas de géninn fantástica que se hubieran redado de forma amirtent para ына меский выси de спосовми-

He squel primer nomento. Garcia Haringo reconoce que era tauy escéptico ante la idea de que el que definir como «el festival de cline funtástico más importante del

mundo-Tuen a elegir esta modes ta producción para su exhibición. «Desde hiegei cuando emperativo» coreel proyecto, no me plantentia que fuéramos a Brgar ran lejos». initate

Según susquitculos. la petteula handdo vistu por unus 1.500 petso<br>nas en su mayoría a través de interret, puesto que hasta el momento solo se ha proyectado en

#### Esta producción, totalmente amateur, se proyectará el 11 de octubre en la sala **Brigadoom**

sala ett dos ocasiones, ambas en Curdad Real, la primera voi su estrenu en la sección oficial del Festival de Cine de Castilla-La Mancha, en emoto de 2011, y la segunda hace un año, cuando Garcia Burlingo hizo una revoldon del monsaje final cos la que huscaba ujuistar máis el resultado ficuil a sua objetivos con la película. A esto se anade que el tratier auna más de 3.000 visitas en YouTube.

La película entopieta, de 53 mi-

matos de duración, puede verse en You l'abe y en la dirección electrórden weroedringungecommunis

ECONOMÍA, Para Timulis García Barroga, el que una producción de las curactoristicas de Azar Localezito da Divid hura sitilo objeto de intorés del Festival es una demostractión de que «se poede hacer buen cine con pocos medios». Miguel Tabianda incide en la misma idea. pues a su juicio se demuestra que ers positive hacer frien fan couis por cautro 'pertus'»

El director, que también es guionista, tespomable de fotogra-<br>fia y de la maisica, señala que -niutrca» se platited hacer una pelicula para sarai dinero, «nino baon lo que ne grataliz y apunder a hacer ciries

Tail mismo modo, no cree que la proyección de esta película en un festival de este catado seu una puerta a convegitiva en un directur profesional, pese a que en otro momento de la converuación semale) que sel futuro del cine aficiomade es sucar a la luz a los que seran for divectores del futuro».

Ba coalquier rase, su futuro mán interduito es un nuevo proyecto cinematográfico titulado Ofor a vécio, del que está escribiendo el guión y que espera tener listo a finales de septiembro para re-

#### Tomás G. Baringo Director

#### $551$

Me alegré muchísimo más al ver la emoción con que lo recibían los actores

**Raquel Martinez** Actriz

#### $[9]$

Sitges es un festival importante, de prestigio, que puede lanzar a cualquiera

#### **Miquel Taboada** Actor

#### DЛ

Esta selección demuestra que se pueden hacer bien las cosas por cuatro 'perras'

unir de nuevo al equipo y empeaur a milar

A pesur de que los medios a sudisposición siguin sietido modestos, define su propuesta como emny ambiciosas. Sirven dos datus para corrobotarlei, tendră más de dos horai de niviraje y utilizatri la tecnología 3D.

Abota a los inienibros del equipo también les toca hacer malaburismus para estar presentes en Sitges el día de la proveccicin de Azar Los disdos de Dios.

Mignet Taboach da por sentado que intentará estar en la ciu-<br>dad cataluna conso el testo de sus compañeros. Del mismo modo, Haquel Merriner afirma: «Me gas tarta mucho iz, la voy a intenzar nor todas los medios, aunque umdré que pedir permise en el tratuqu

La pellenla cuenta la historia de Andrés, un hombre con sucrite. uit triunfador, que ve como sa vida cambia por enmplero a partir de un error a le horz de marcar un mittuers de teléfono que desencidetta insoltun acontecimientos. Dos décadas después, descubre una inquintante verdad.

#### HE FESTIVAL DE CINE DE CASTILLA LA MANCHA

# Los caprichos del azar

Tomás García Baringo e Juan Ignacio Sanz estrenan su primer largometraje 'Azar, los dados de Dios' el próximo día 25 de enero · Este drama opta a uno de los premios del certamen cinematrográfico de la capital

M. SERAA / CIUDAD REAL

Hasta que punto el sear poede<br>Halecidir el rumbo de nuestra vidal Esta es una de las pregumas<br>que se esconde machair, localado de Dios. la noem prima con la que Tomás García Baringo y fuan Ignacio Satur se etitmoan en el mmasdo chel limentmetrate.

Habrá que experar hasta el 25 de enero para saber si este «drama» consigne atrapar al especta-<br>dot Par el momento, el lugo va ha comsegnido colame en la lista de los selencionados del II Festival de Cine de Cautilia-La Mancha due se celebra en la capital del 24 al 29 de enero, lo que le permite optar a uno de los ocho premios del certurnen

Por el momento la historia pemoe haber conjudo entre los internantas. donde ya soman mäs de L000 los que han visto el trailer. colipalwes jeuntalik Boen comins-<br>no para chrat, cuanto metros, irapectución anhecto que enconde esla historia de sono.<br>En esta linea, la de mantener el

misterio, explica Tomás García fiaringo que Azer, los studos de Dios es un ejemplo de como el azar pude cambiance la vida: Consu un simple error af manar un númen) de tehtiono puede cumbiario todo. Pero no wile se limita a contar una historia da mata morte, sino nue ademais absimila en el complejo de murstrus recuredas», Pocus detalles más desvela sobre la historia de Atidrés.

Entre handudinas se desvela que Azar, les dades de Dins nacio como cormunizio pero termino por convertirse en un largo. Cataratho emperamitos a reidar mos dinos cuenta que la historia se quedato coja, que af espectador.<br>se le podiun planteur muchas dudas, en especial sobre el amigo de Andrés, Rafaril Maldonado, s'dircidimes inclub unu trama paralela que contara su historia-

fil resultado final, 55 minums, en los que un resupre el mibajo de des aftes de codale, sin contar las mãs de seis meses uue tenacio y Tomás dedicaron a staborar su mirin.

La luz y el samido sun dos de<br>Jos detidles que «hemos totentado cuidar at máximos en la peticula. porque cuando alguien va al cine «quinte que la película se veu y so sienza bien». «Además, se supone<br>que nota la tisteria pasa en un día. se ha rodado en dos años, algo que no debería nouar el público»

Tirando de império. la unica herrainlenu que tienen los directores amateurs para poder llevar sus ideas al ceitaleide, Atan ins dadoi: de Dios ha side metada integrammite en escettaries naturales o aprovechando -los favores de alматион интерен-

listre bu tocalizaciones de las que se tian valido Tomás e Ignacio algonas no pasarán inadvertidas a liei cips de loi ciudadmulenco, cottoyel Gauset o el Atalaya, autsigor también se ha echado mano de

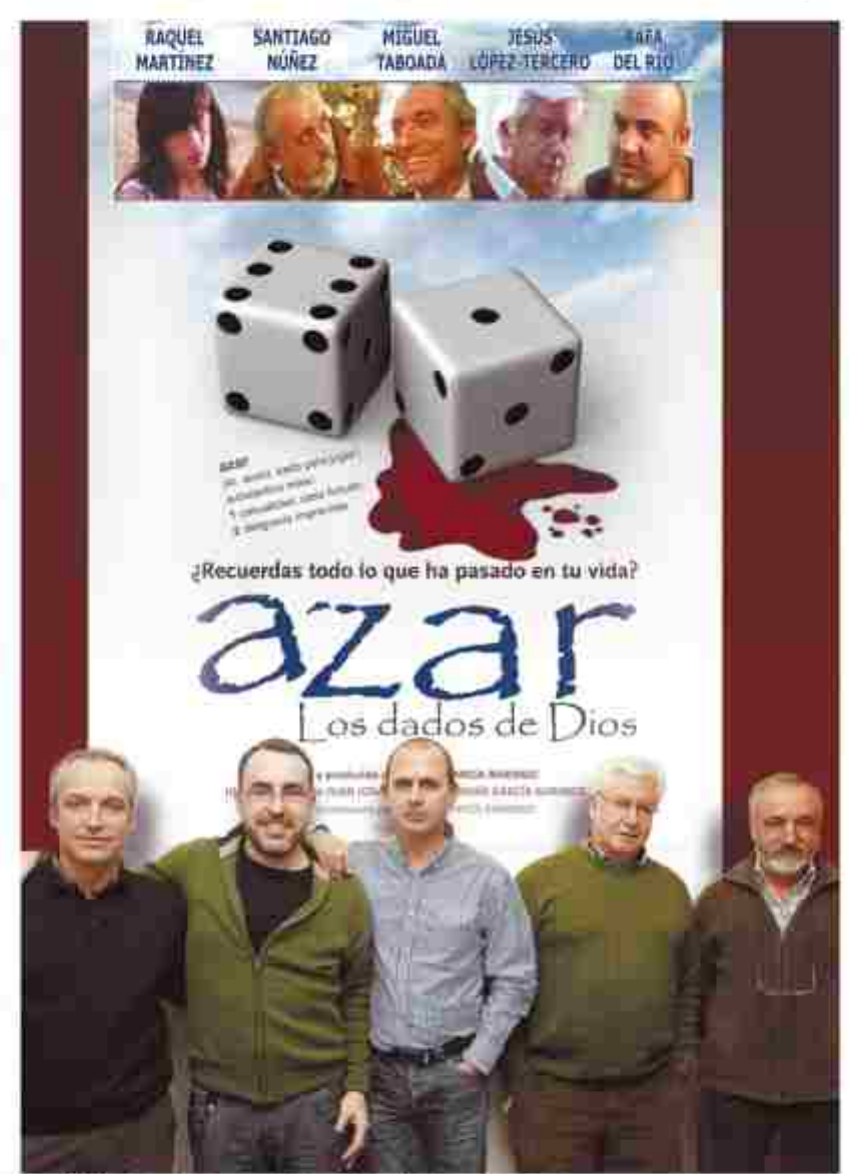

Gertin Barings (ei) pona jurito con parte del equipo de la policida, statón seculososo

.<br>Che, Ara, les dans de Das, territoria d'una franca damagea<br>Che, Ara, les dans de Das, territoria d'una franca damagea  $\frac{1}{2}$ 

Festival de Cine de Cumilia La Mancha

stitus que no se conocen santa, co mio sel desguaçe de un amigos, los matinos editos, fa ciidade un conocido o «el coche de alguno de

los acrons Peseta Japar en una liga de cion introduction Arche fou doubur de Dion en -un proyecto ambicioses, roquora uno de los actores, Miguel Taboa da. «No por lo cuimitoso de la pro-<br>duorisin, sino por la cantidad de localizationes que se han atilizado y los más de 28 actores que 6natinguite se han puesto en esco-

De esos BR, «in los que habela

El largometraje empezó como corto y se convirtió en largo para contar la historia de Rafael

sido imposible pasar de una linito ria a otra», cinco llevan el peso de la trama. Miguel Taboada, Iesiii López-Timens, Baquel Martínez, Rafa del RRI y Santiago Nidusz.

Hojarto Miguel Tallanda, Jesse L. Ligan Terassa, Torraic Permission,

Migochy Santiago comparum papel. El entrono, ni Andres de loven, sun hombre con éxito, de hoena posición, al que un día le cumbia la vidio, resonne Tabunda. Y el segundo es vel que sufre tax entercontricias de las correditeiras de juventad», apunta entre risas-Núñez Muntarroso, que se estrena con este largemetraje en el mundo de la actuación.

Jenio López-Tercero, todo un vitterano en el emmo de los corics, sedice toda en el 'etresitro' de Ciudad ficol, hace las veces de lla-

#### $[5]$

Tomás Goia Baringo Director Siempre tuve en la cabeza el resultado de esta película y mereció la pena

#### 「男」

**Miguel Taboada** Andrés, de joven Es una película muy ambiciosa, en la que trabajan 28 actores, y que ofrece muchas texturas distintas

#### ומן

Santiago Nuñez

Andrés, de mayor Es la primera vez que he visto como se graba una película y me he dado cuenta de lo difícil que es

#### $[5]$

Jesús López-Tercero Rafael Matdonado Lo mío fue un

papel accidental. al principio tenía cuatro frases pero luego el personaje creció

fael Maldimude, antige de Andrey «El más es un papel accidental: yoteritis cuatro frases y terminó creciendo tunto que generó su propin himoria-

Due detalles a proprisons de la pelicula que no pasanos inadversidis allos más cinéfiliss. El primeso: este largonsetraje rinde un curiosa, aurapae bayve, homenaje al<br>cine negro, «una de las pastones de José Ignacio», explica Tomás. Garcia Barrogo. Y el segundo es que se han cuidado al máximo los electos especiales por los que se his *произван*.

# **VIVIR CIUDAD REAL**

#### SCANTE

#### El jurado de Lo Ferro Flamenco selecciona a Roque Barato para la fase final

**ET / CRULIAIS REAL** 

Tras la acruación de los sitomos cinco aspirantos al cuocurso de came del Feutual de Currier Plumiens ande Lo Permit el pasade silhado par la noche, el parado se confino en<br>Tas oficinas de la poña Meión de Ora a las doen y nustia de<br>la noche para deliberar y decidit quidues serios los sieto<br>cantages que participarán en el compuso de camo de es-<br>te festival. Casó dus boras más nada, paos debido al alto ni-<br>noi de las participantes esta decisión for una anha tatra panist juradis, se conveganco en uit miter cerrado y selfa.<br>do los combins de los selec cionadis al presidente de la<br>peria Mariano fiscorbre

El solve se afrio el dinno.<br>go por la mañana y arrojó ha nomores de Maria José Ahia.<br>Roudes, de Cósbiba Ana ha bel Alvarez Castillio, de Alineria; Boque Banato Tones de Cludad Beal: Bosario Cam pen latine, de Máfagai Inse<br>Leis Diégues Conde, de Hudvai laabel Giaeruro Alureon. de Málaga: y Antonio Jóse Mieto Femandes, de Cândo ha, lo que les convierte en avpirantes al premie Mehhn de<br>Oro en la XXXIV edición del feutival, IT feutival de Canta Plattenco de Le Ferro esta ano w celebrará del 15 al 21 de julio

En su edición de 2009 Baespecial a la mejor ferrefia, un do desierte durante varios aliti

#### **PCICLO DE VERANO**

#### 'Clásicos y solidarios' lleva el cine a la terraza de la biblioteca

CIUDAD REA

La tilbiosterra Pública de Citi<br>dad Beal inicio mañana la segunda edicidat del cido de cino Clasicos y solidados, que se maliza en colaboración<br>conta ONG Solman.

Las proyecciones ac suali-<br>aux en la terraza sittanda en la segganda plastra del edificira y<br>acompació accesia es granalita, lin invitaciónes se entregar<br>al acceder a la biblioteca y só

To use perform.<br>Ex sesson de ituativita, que comjenza s ha 22.90 horas anical cortomotrate Agual au era jen dirigido por Exterion Cerapo y preducido por el<br>ciudadissidato losé Lais Ma tas-Neuvere, gassader de un Goya, con el clásico Tiempor wanforms: de Chapfai

 $\blacktriangleright$ cihit

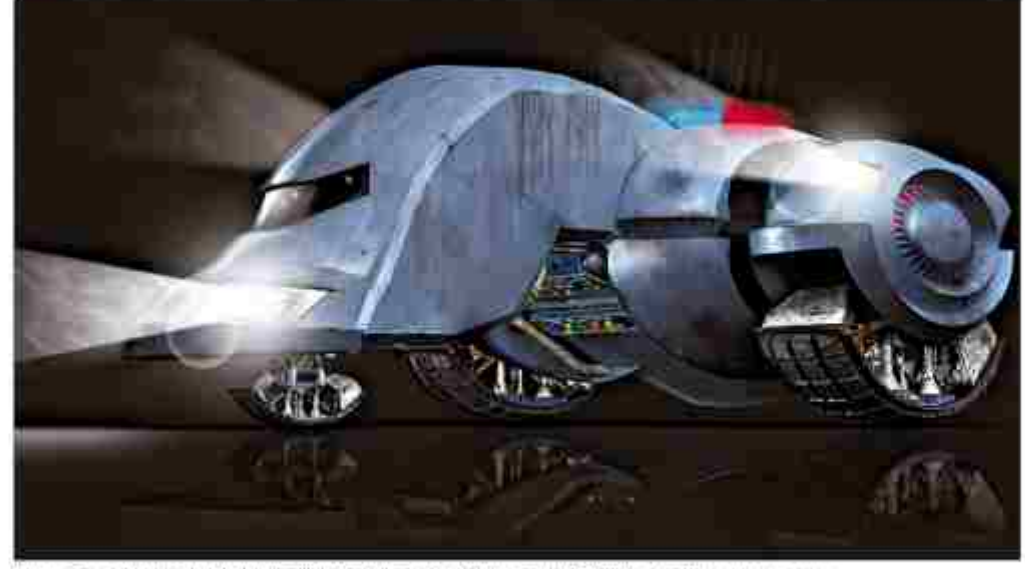

Ottelle-conceptual del vehicule de las brigados antitabans realizado paya el corto "No smoking. Fueste puede matas", / misis: sinc: > sare con

# **SITGES PIDE LA PRESENCIA DE GARCÍA BARINGO**

La organización del Festival Internacional de Cine Fantástico y de Terror programa en la sala Brigadoon la proyección de 'No smoking. Fumar puede matar', un cortometraje de 2006

**DISCO FARTO / CIUDAD MIA** Namo si se matani de una -<br>"ede namos de un argumen nemiatografico, el director i<br>drealeño Tomás García Bas

esta de mievo incluido en 1<br>munación del Fostivid Imar nul de Cine Fantitation y de<br>que se celebra en la locuitata celonens de Sitges a pesar d<br>la película que está codand tualmente Olar a alcio pare concluida para el próxima m octubre que es coindo ierre ul certamun.

La organización la ha mai do para que este otuño primera<br>que has su primera produceso tumiatográfica, el cortometraje molding. Fromar provide matrixs of ne wortenill ett 1990.

Gauda Baringo ya umuurno ador pasaulo en una sección faz de concurso con la policida da Los madre de Dios, con la que la<br>mo la mención de la critica, y am que esta vez serti umo de los esta<br>seo directures seleccionado en do uños consociativos, autaque este<br>fuma da la sección altital.

El malizador se maestra enna stanonado por esta nensión de es tur por segundo ano conservarse<br>en una de las seculatos del grassien una se usa secundo del gómeno<br>ro, con una clana de poco vais de<br>ro, con una clana de poco vais de<br>20 minutos que se rodó con un<br>presuparente de 30 euros y coucha maginación.

Gan ta Barthuro recitations que hama el proximo 17 de octubre li che ita la que se proyectant Nu первый адапти проходительно cuenta. En la escena, Luz Arcas in**SCIENTIFILL DREA FOURIGINAL** 21.30 horas, con entradas a 8 euros y diferentes descuentos.

CINE

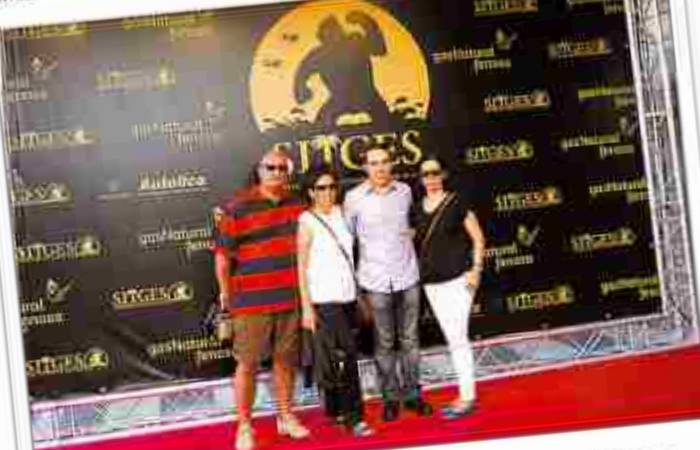

García Baringo cosecha el aplauso. El director de cine cludadrealeno Tomás García Baringo (segundo por la derecha) presentó el pasado jueves en el Festival de Gne Fantástico y de Terror de Sitges su cortometraje No smoking. Fumar puede mator, que logró un gran aplauso. En la misma sesión se proyectó Red, de Marina González y Pablo Donate, que no pudieron asistir a la gala. I u

PRESENTACIÓN El libro 'Corral de comedias Crónica

una trama fantasía, pero al mismo tiempo toda una serie de datos curiosos sobre be contimbere clas formag

#### LaTribuna Ō

diamo notrtilotvrt www.diariolatribuna.com Edita: PROMECAM (Promotora de Medios de Castilla-La Mancha)

midogå å politiker<br>Køttsfor 12.1. pm

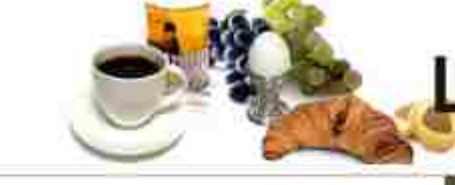

# Cada manana... LaTribuna

# Otoño a la última

#### TOMÁS GARCÍA BARINGO / DIRECTOR DE CINE

Nació en Madeia, el disenside gráfico, labor que gence en esta duns. En su tempo libre dinge palecidas y este aña repetat en el Festival In<br>Intrascural de Cine Fantachos y de Termi de Sigue, altón una seu versión rechada d

# «Mi festival es Sitges»

DIEGO FARTO / CIUCAD REAL Una vez conclutida la entrego hace sin aparte para insistir.<br>en abro para el muy importante: «Gracias al city he conocido a gente insravillosa», ya estaba dicho, pero lo recalca como si

se le bobiera olvidado. ¿Cómo se prepara un se-<br>gondo viaje al festival de Sitgest

Con la misma iluzión o incluso más, porque la primera vez que estuve tealmente empocë a disfrutanse cuando ya hahia pasado. Llegar a un sitio y splenstran to entertia quid have quever, drante estás y tudo eso, se te passo el tiempo. Esta segunda vez, siendo consciente de donde estoy y de que vuelven a apostur poemi, voy igual de nervioso. Estoy dedicandome tudo lo que puedo a la película, que me está llevando más tiempo de lo que pensaba. He cambiado la handa sonora, he mejorado los electos especiaies, he reimasterizado el sociolo y he hicho un mieso montaje que es la visión mal que simpen be querido tener de esta película La primera vez, era un sonfo y attern tutnoiér lo es, pero quie-<br>es depa el pabellan bien alm.

El hecho de acudir con una policula anterior a la que estuvo al año pasado, gabre el riesgo de que se perciban más los defector?

54, però lo que multivente estoy haclendo es una versión mejorada de la pelicula. Es mi dpen prima y la pelicula con la ippe enspeci-, for sma tomicide contacto con este mundo, porque quinca había hircho cose. Lo hicimos con una cámura pequeña, con cauy poquitos medios y fue algo que llamó la atención. Con el paso de los

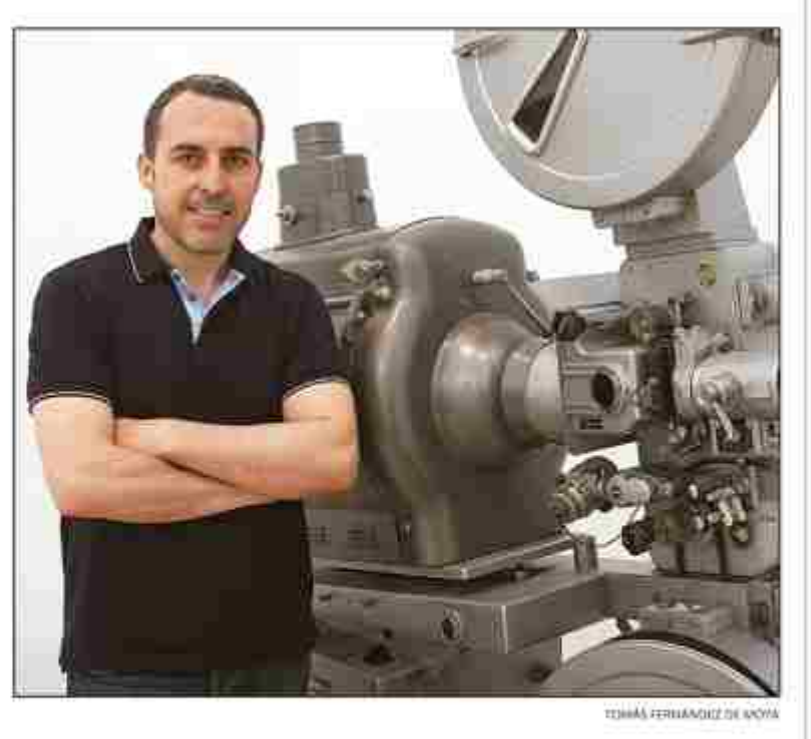

años sí que me he dado cuenta de que había coun que no estaban bien hechas. Gracias a No winking. Furnite puede matar he consistido a una gente maravillious en el mundo del cino. ove es lo mejor dos tiene, be podido hacer la segunda pellcula y esa ive ha dado la posibilidad de volvet a potter la primera. Todo eso me parece que exan hijo

#### ¿Qué le ha enseñado este proceso de revisión?

Que realmente con gunas, Busido y esfoerza se pueden hacer cous interesautes. También que fulmos nury arrieogados y aventumnos a la bora de rodar poestro primer corto. Estamos hablando de una película que se hizo en 2005, futurista, con naves espaciales, efectos especiales vel equipo de adición que tenta era un programa en un ordenador que era una potata.

¿Qué le dice que el Festival de Sitges se baya interesado por una película anterior a la que llevó el año pasado?

Que con Ante Los Audas de Drew Barnarmou la mencion y ha servido para que se interesen en minbra. Es algo que jamás

pude imaginar. De hecho están tan pendames de lo que hice arrich como de lo que extoy haciendo ahora (Ofor a mejo). Creo que mi festival es Siges y ail festival lo que yo haga. le guyta. Encajo en el perfectamento. ¿Cámo va el proyecto de

Olor a vicjell

Se-intrenari en 2015, pero no quiero estacun año sin presentar nada y vamos a hacer autes un corto que se llama Eriacitie color manage. Durant win o sinte minutos y contará con los mejores actores de Ciudad Heal.

#### **PICOTAZOS**

#### Movilidad

No tanto e Laponia, como supería hace algo más de un año sna de trus voces 'autorizadas' que de vez en cuando aurgos no se sabe muy bien de dónde, pero los ciudadmaleños cada vez abandonan más la products para encontrar oportanidades laborales. En medio año, se perdieron, al restar fos que se fueron y los que entraron con un contrato dehajo del brazo, más de 8.200 empleados, sobre todo del sector servicios y sobre todo non destino a Madrid, et principal destino que contrata ciudadmulcãos y también el gran suministrador de vonné de la obra que, pese a redo, signe strayendo la provincia.

#### ¿Qué pasa con América?

Lo legico seria perisar que parà hacer neuocio, prinveto se busca a loc que están más carca y luego a los que estando más lejos, te entiendes mejor con allos. Sin ambargo, en el caso de las provincia de Ciudad liesly af echar un vistaro a sua datos de exportaciones. sólo se cumple la primera premisa: se vende y mucho en los païses nuropeos del entorno, pero los siguientes socios no son los países americanos, ni mucho menos. Esa segunda plaza la tiene en propiedad el continente asiatico, donde las empresas de la provincia venden ya ni noto de sua exportaciones. De hecho, América y los países tradicionalmente hermanados con el nuestro, por cuestiones culturales o linguisticas, compran menos productos con denominación de prigen de Cludad Real que el continente africano.

#### Un gran homenaje

Conio rodos los años por la fentreldad de El Pilar, la Asociación de Amigos de Doo Pedro Pardo organica mna jornada futbolistica para picondar a este sacerdote tari entranable y querido. Una forma de rememorar la pasión con la que Pedas Pardo vivia el Baltinipie y que stemper depara antedotas entre aquellos que compartieron con el utto parto de su vida. Enhombaiena a tudes las arganizadoms.

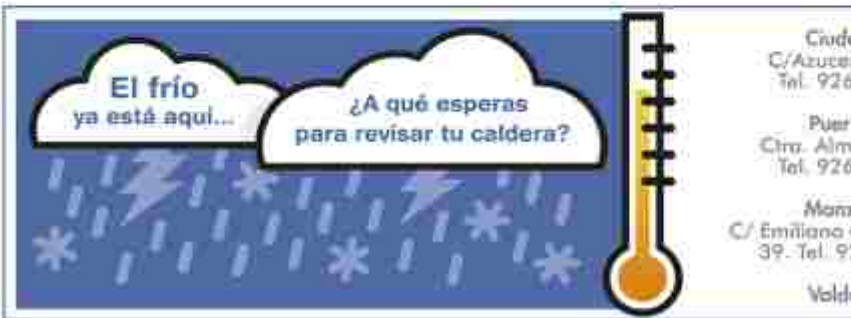

Crudad Roal C/Azucena, 6 bojo<br>Tal. 926 251 188

Puertollano Ctra. Almodavar, 21.<br>Tal. 926-410 879

Manzanares C/ Emiliano García Roldón,<br>39. Tel. 926 613 931

Voldepeñas

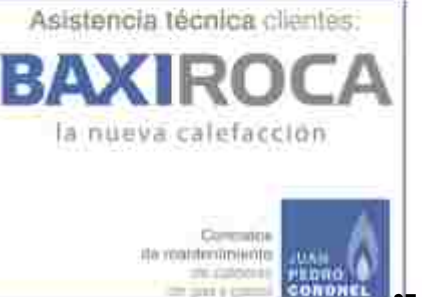

Contacto: **Daniel Arias Aranda** Tlf.: **686 941 177 darias@go.ugr.es**

۰